# **Lightweight Application-Level Crash Consistency on Transactional Flash Storage**

**Changwoo Min**, Woon-Hak Kang† , Taesoo Kim, Sang-Won Lee† , Young Ik Eom†

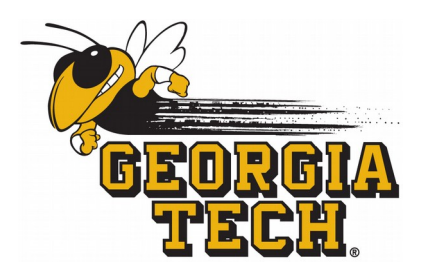

Georgia Institute of Technology †Sungkyunkwan University

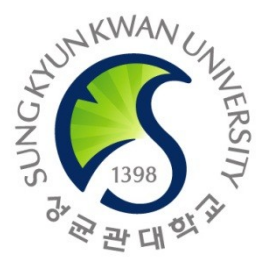

## Application's data is not consistent after random failures

#### Mobile Phone Bank Account

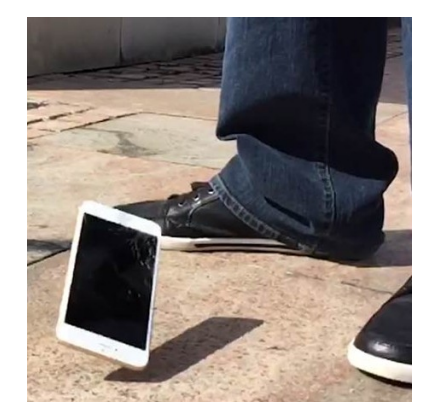

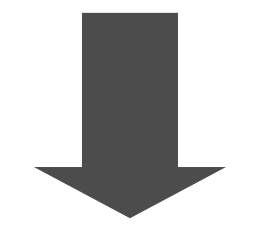

**Hang while booting Financial loss**

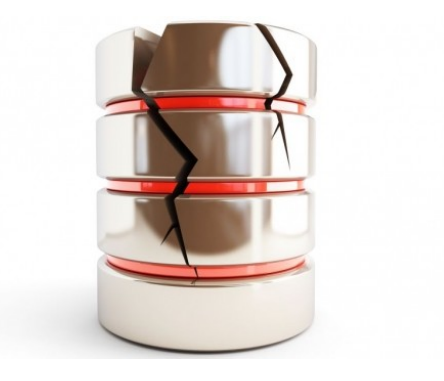

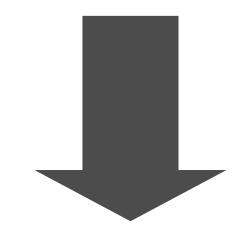

### Application's data is not consistent after random failures

#### Mobile Phone Bank Account

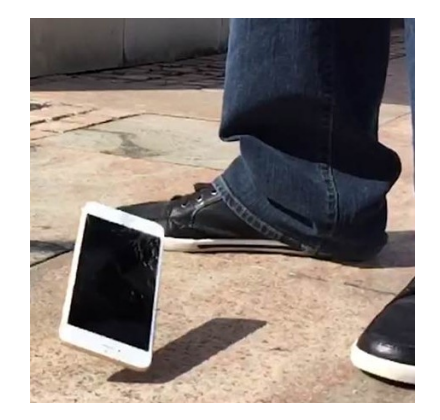

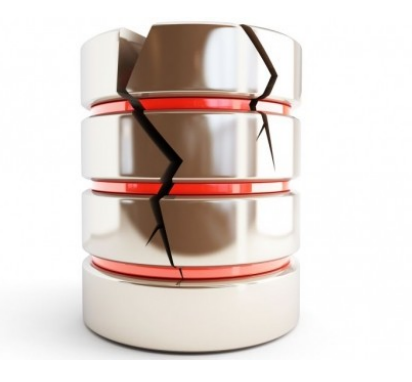

#### **Power Outage Hardware Errors Software Panics (OS, Device Driver)**

**Hang while booting Financial loss**

write(/db1, "new"); write(/db2, "new"); **Application**

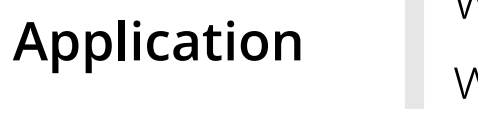

write(/db1, "new"); write(/db2, "new");

For each database

**File System**

- Allocates new data block (bitmap)
- Fills data block with user data (data)
- Sets location of data block (inode)

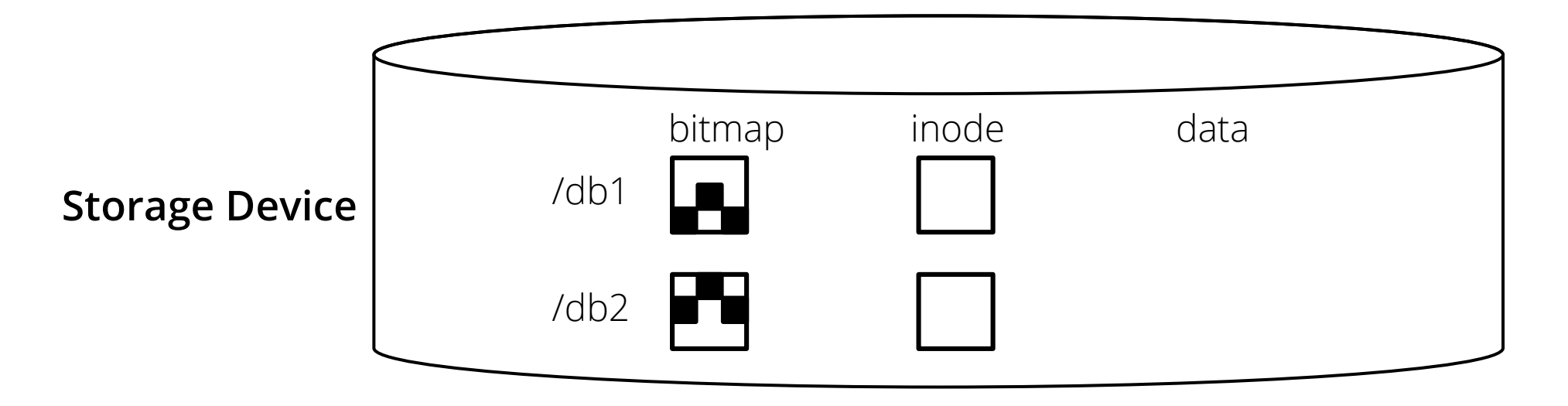

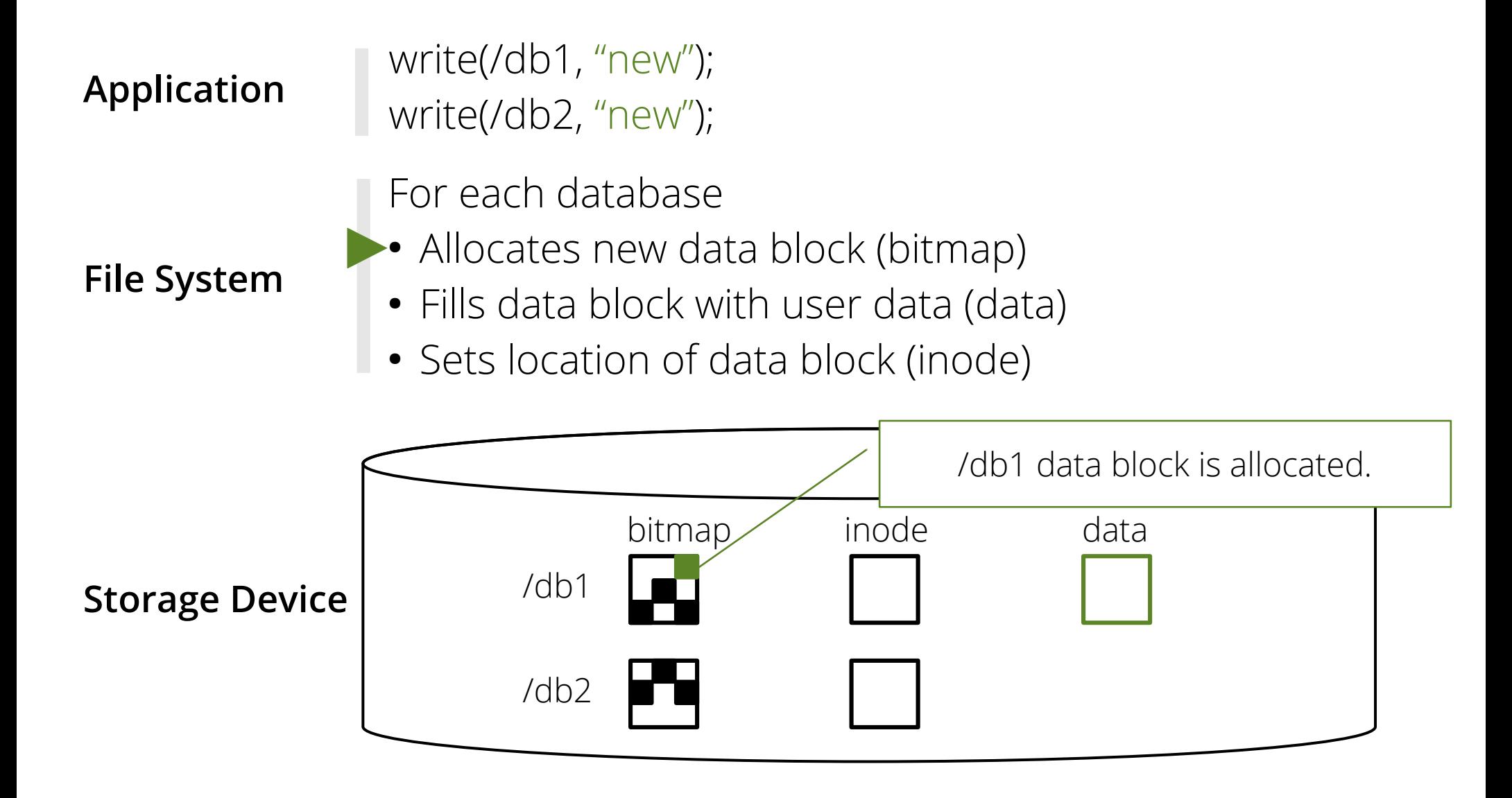

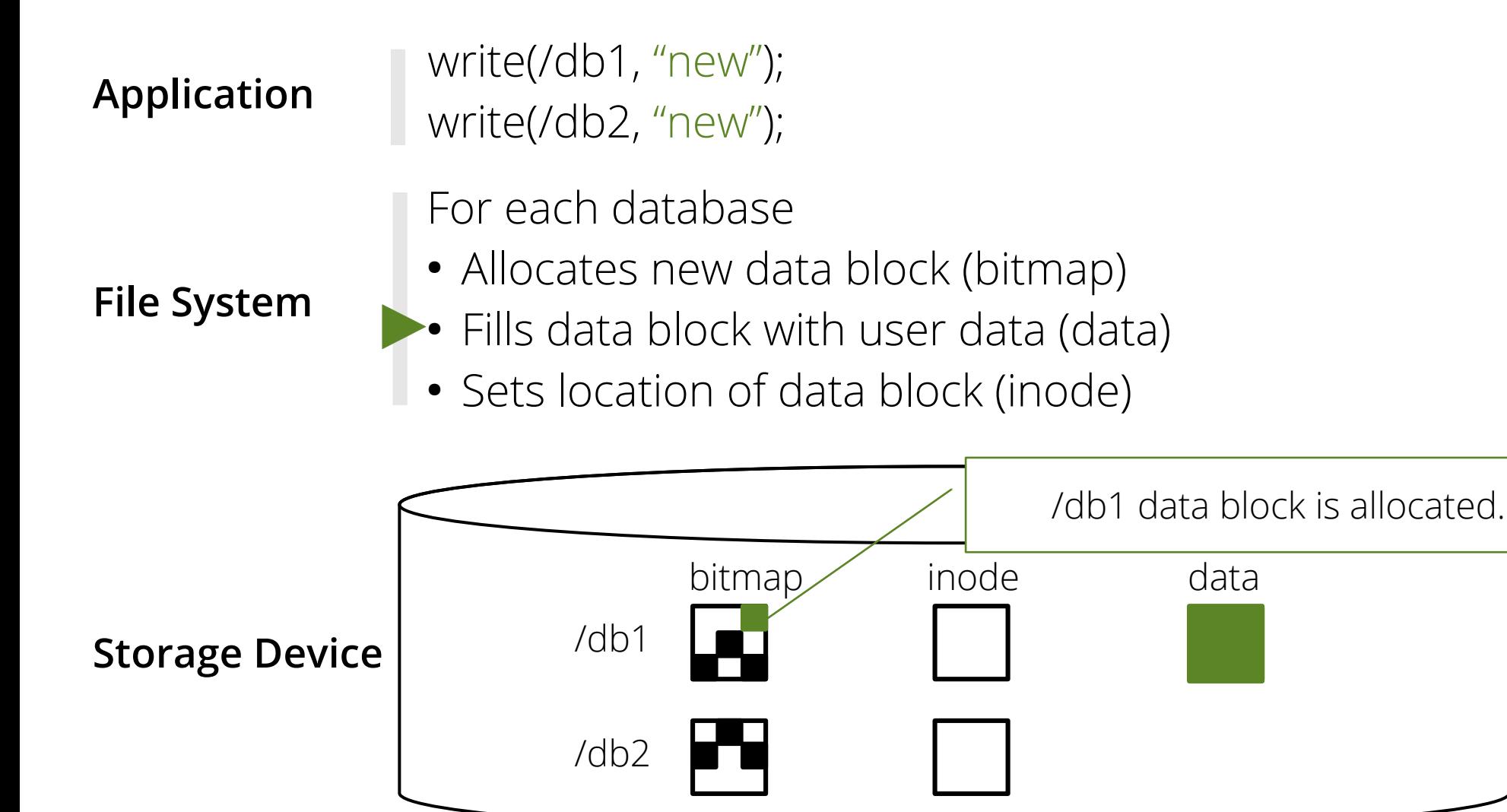

write(/db1, "new"); write(/db2, "new"); **Application**

For each database

**File System**

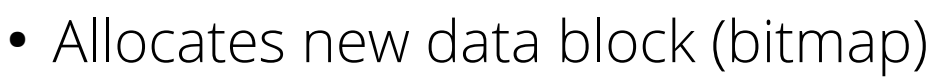

- Fills data block with user data (data)
- Sets location of data block (inode)

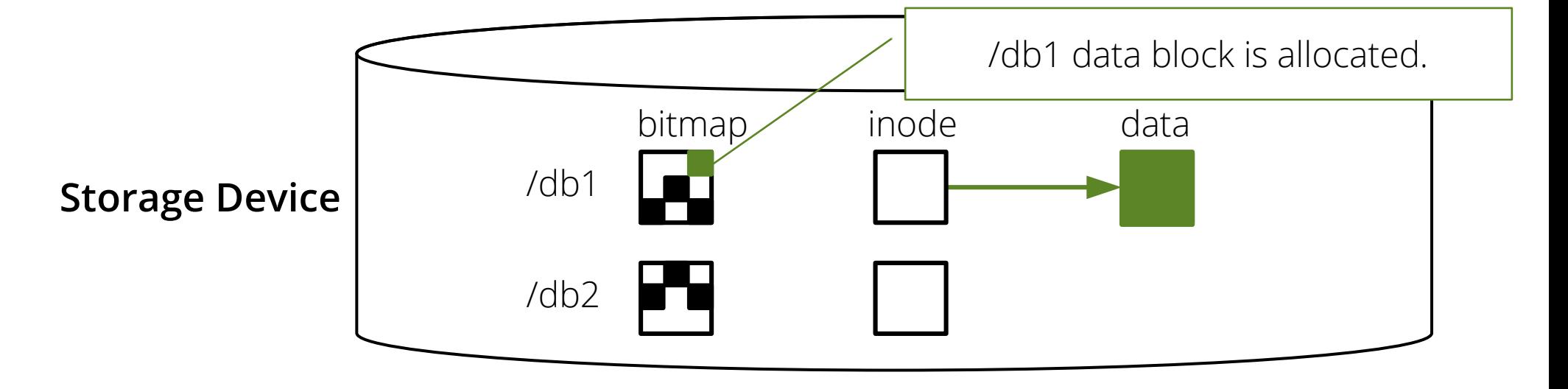

write(/db1, "new"); write(/db2, "new"); **Application**

For each database

**File System**

- Allocates new data block (bitmap)
- Fills data block with user data (data)
- Sets location of data block (inode)

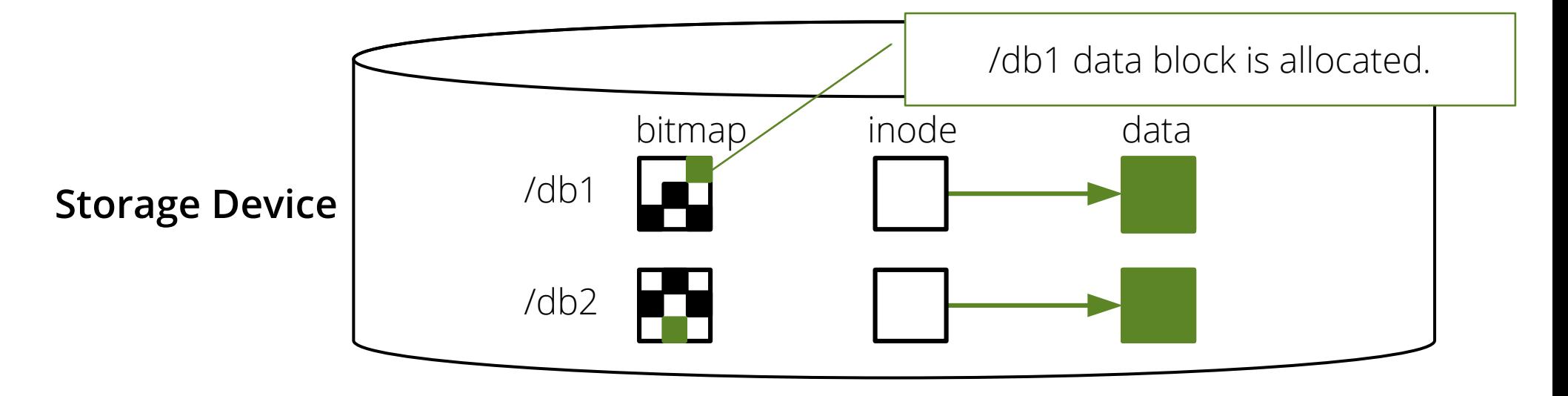

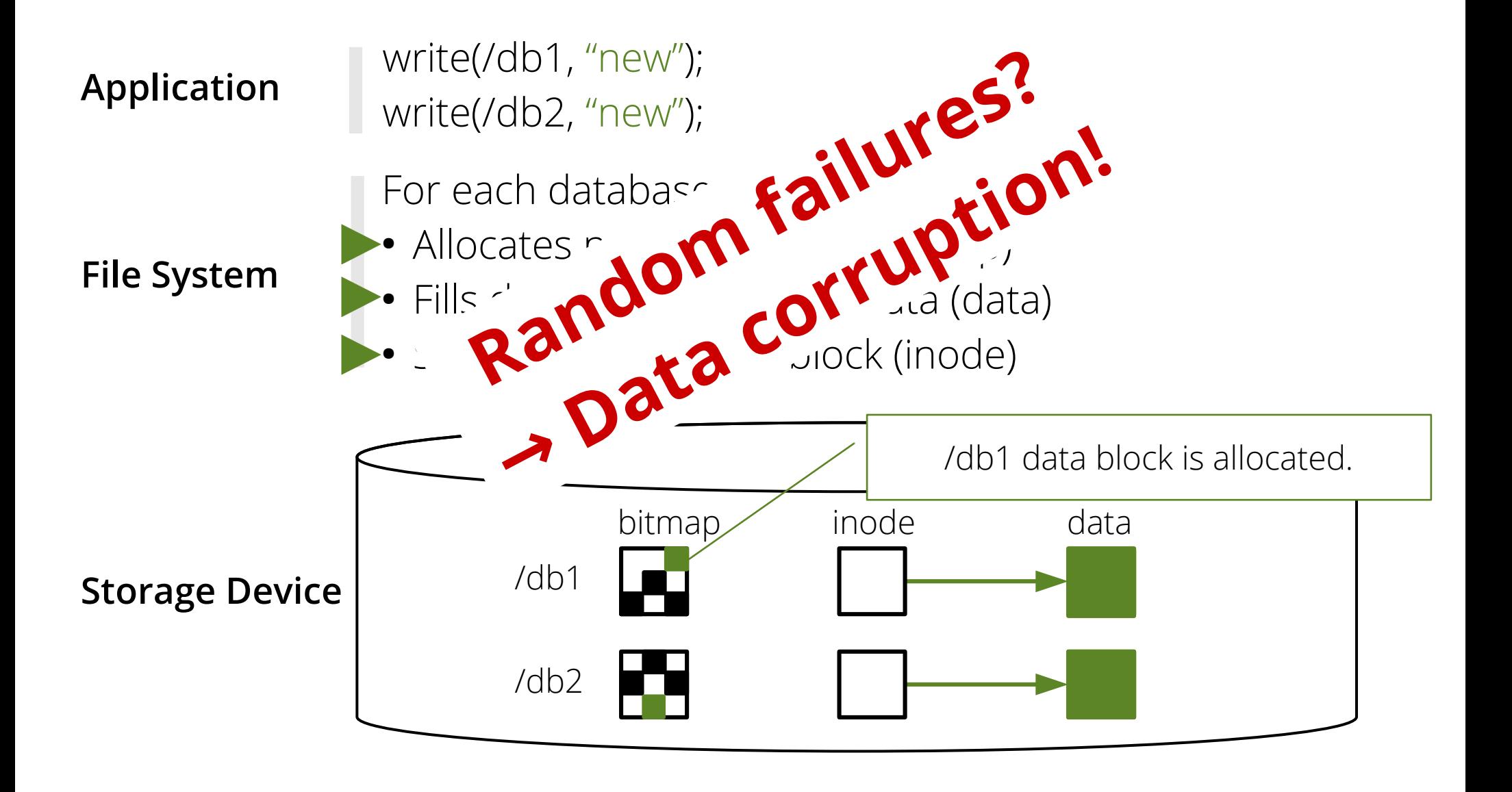

*atomic\_update {*

*}*

write(/db1, "new"); write(/db2, "new");

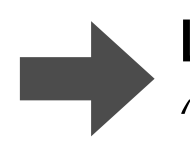

**Logging (i.e., journaling) & Crash Recovery**  *"Write logs first before writing data in place"*

#### *atomic\_update {*

*}*

write(/db1, "new"); write(/db2, "new");

**Logging (i.e., journaling) & Crash Recovery**  *"Write logs first before writing data in place"*

#### **Maintaining three log files**

: for each DB and their master : 3 create() & 3 unlink()

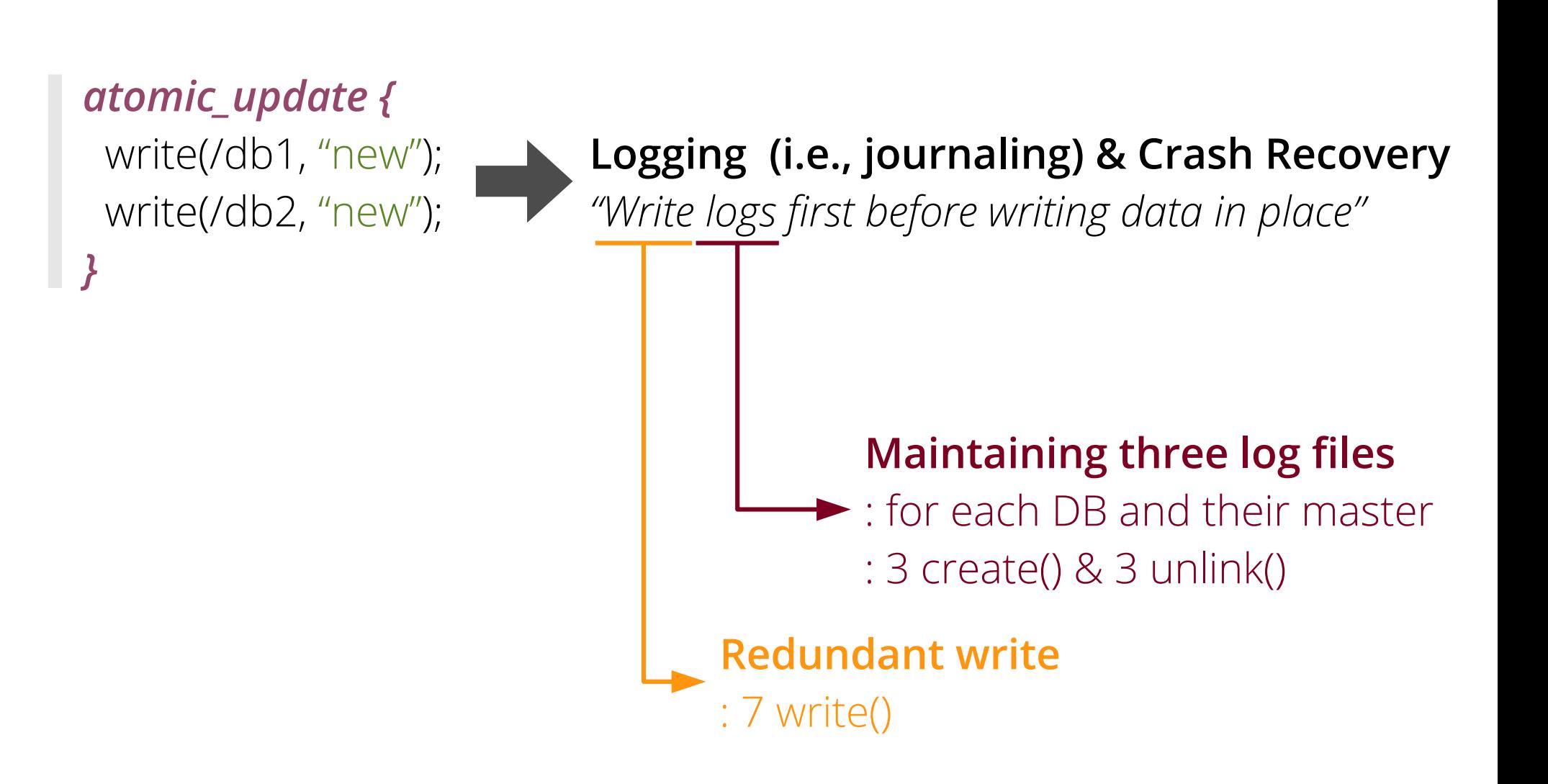

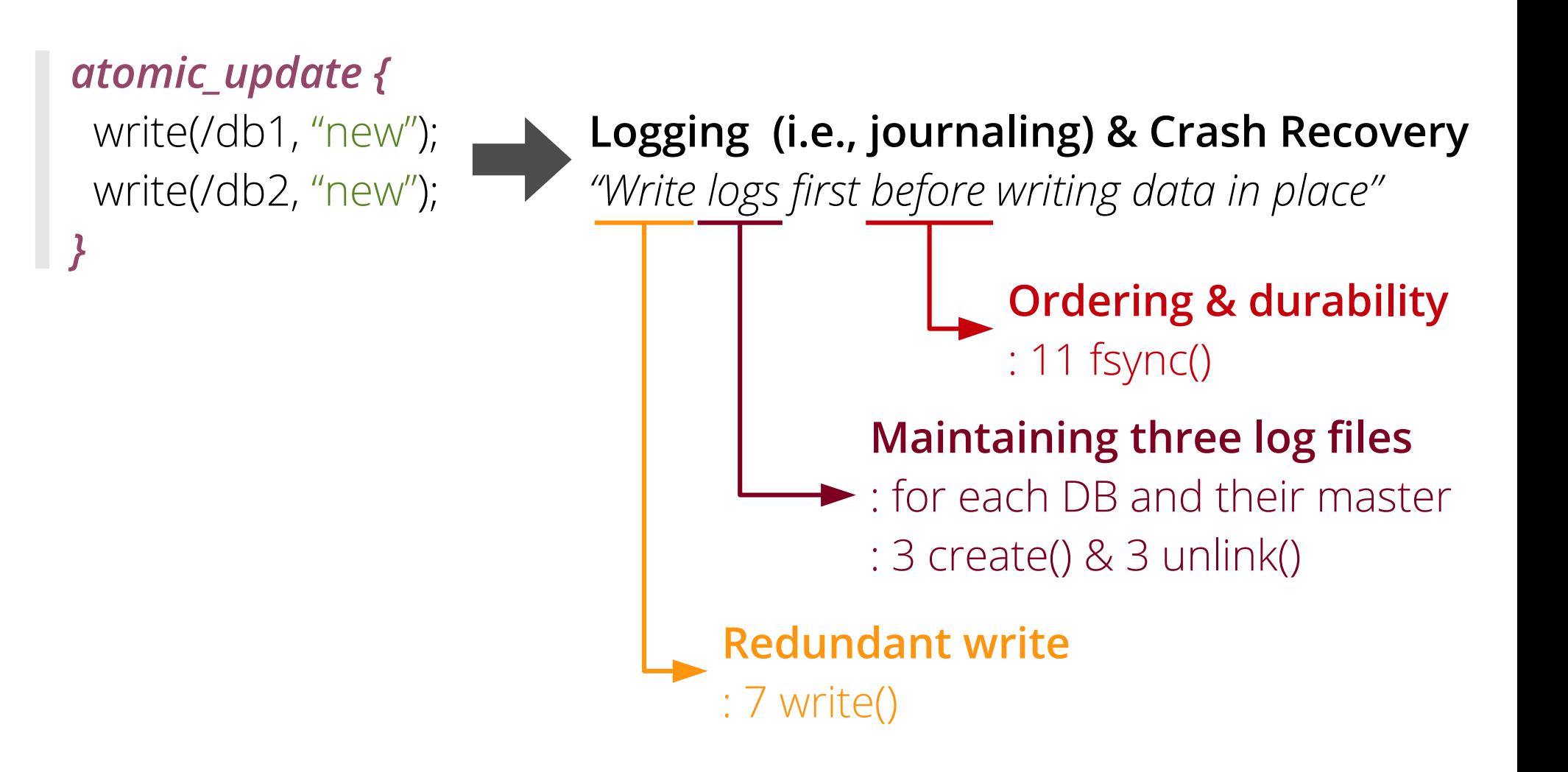

#### *atomic\_update {*

*}*

 write(/db1, "new"); write(/db2, "new");

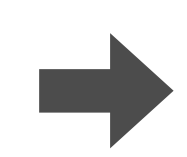

#### *// create master journal*

open(/master.jnl); write(/master.jnl, "/db1,/db2"); fsync(/master.jnl); fsync(/); *// update db1*

open(/db1.jnl); write(/db1.jnl, "old"); fsync(/db1.jnl); fsync(/); write(/db1.jnl, "master.jnl"); fsync(/db1.jnl); write(/db1, "new"); fsync(/db1);

*// update db2* open(/db2.jnl); write(/db2.jnl, "old"); fsync(/db2.jnl) fsync(/); write(/db2.jnl, "master.jnl"); fsync(/db2.jnl); write(/db2, "new"); fsync(/db2); *// clean up journals* unlink(/master.jnl); fsync(/); unlink(/db1.jnl); unlink(/db1.jnl);

#### *atomic\_update {*

*}*

 write(/db1, "new"); write(/db2, "new");

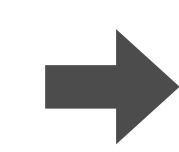

*// create master journal* open(/master.jnl); write(/master.jnl, "/db1,/db2"); fsync(/master.jnl); fsync(/); *// update db1* open(/db1.jnl); write(/db1.jnl, "old"); fsync(/db1.jnl); fsync(/); write(/db1.jnl, "master.jnl"); fsync(/db1.jnl); write(/db1, "new"); fsync(/db1);

*// update db2* open(/db2.jnl); write(/db2.jnl, "old"); fsync(/db2.jnl) fsync(/); write(/db2.jnl, "master.jnl"); fsync(/db2.jnl); write(/db2, "new"); fsync(/db2); *// clean up journals* unlink(/master.jnl); fsync(/); unlink(/db1.jnl); unlink(/db1.jnl);

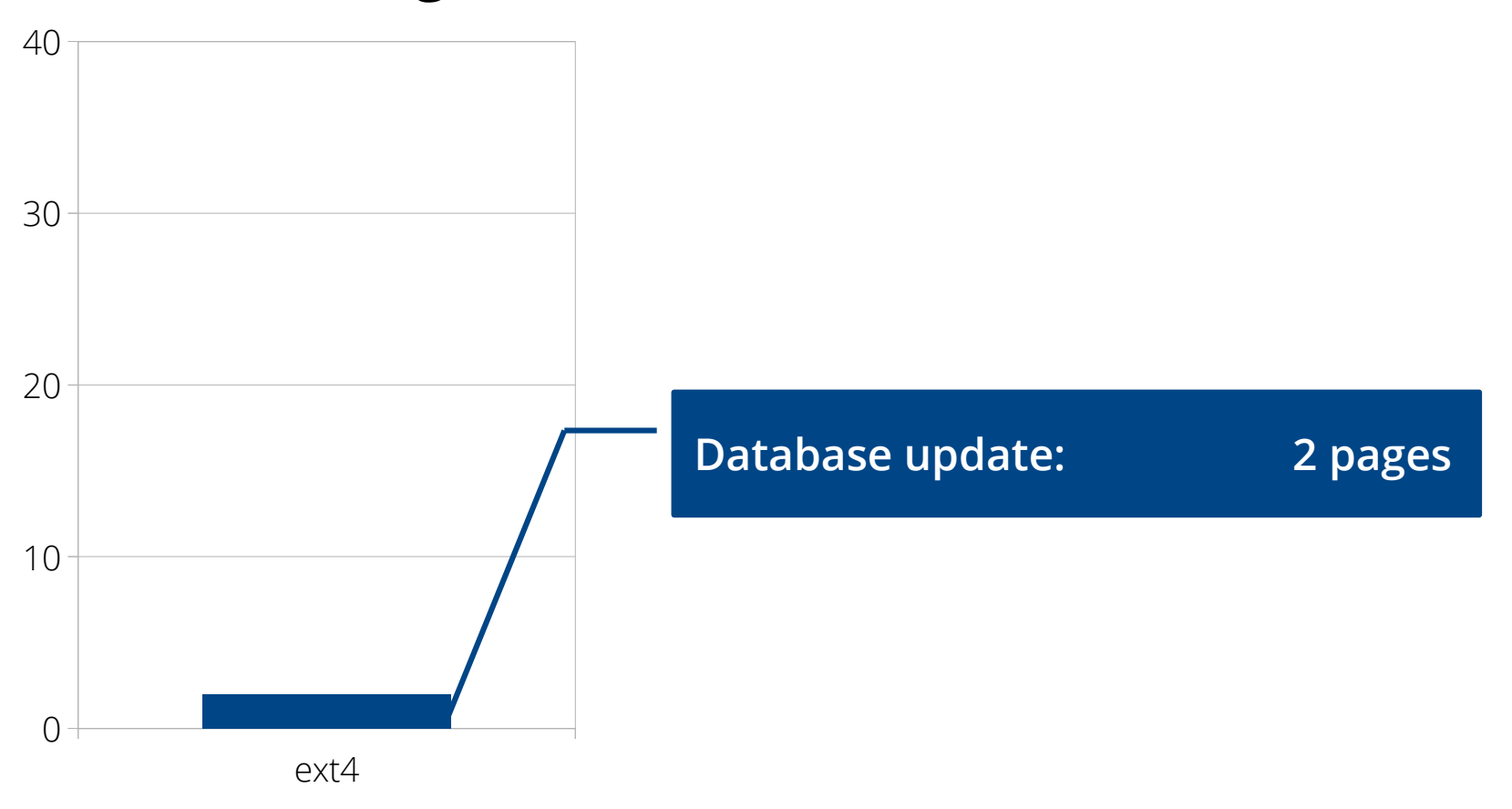

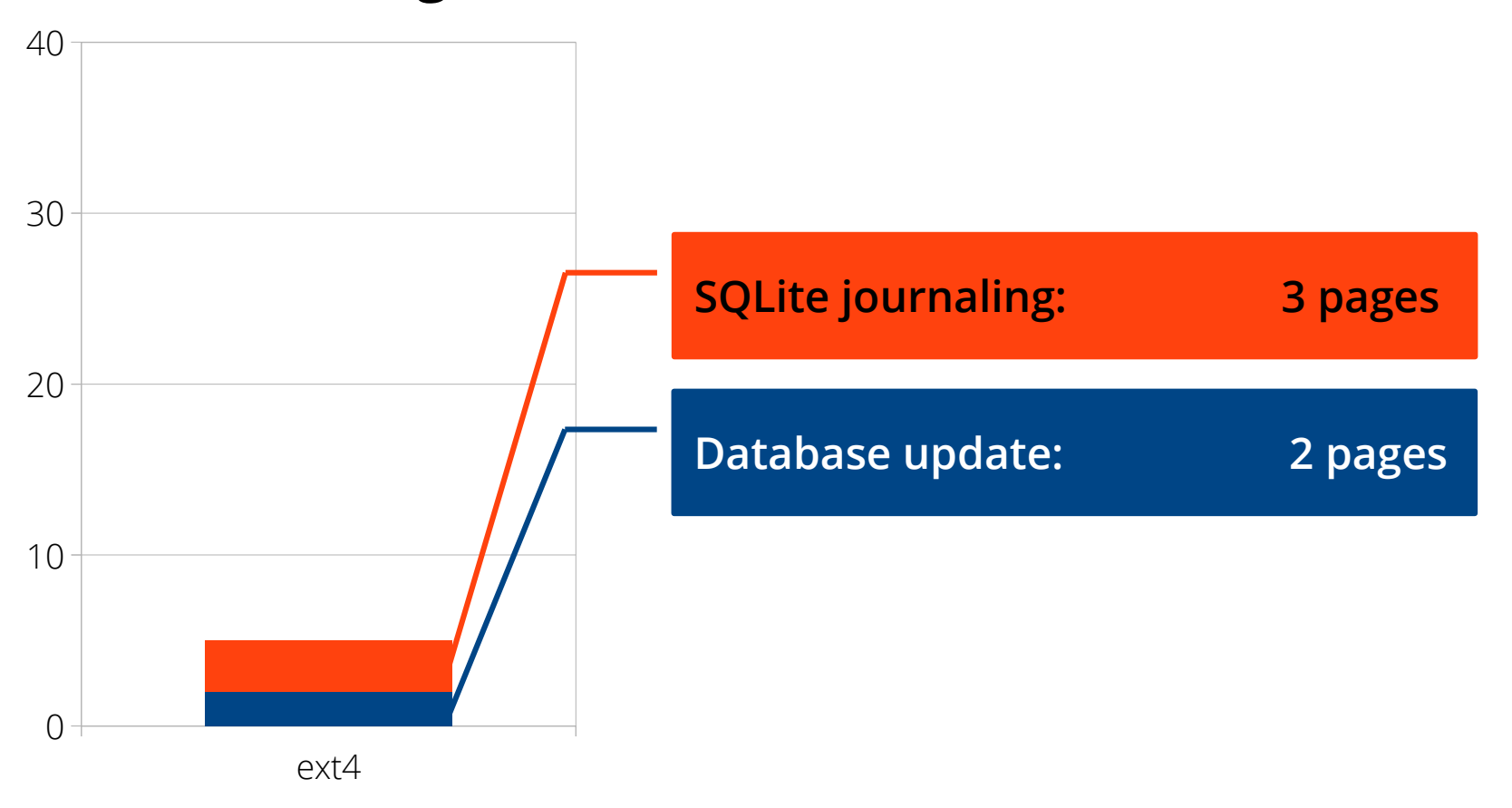

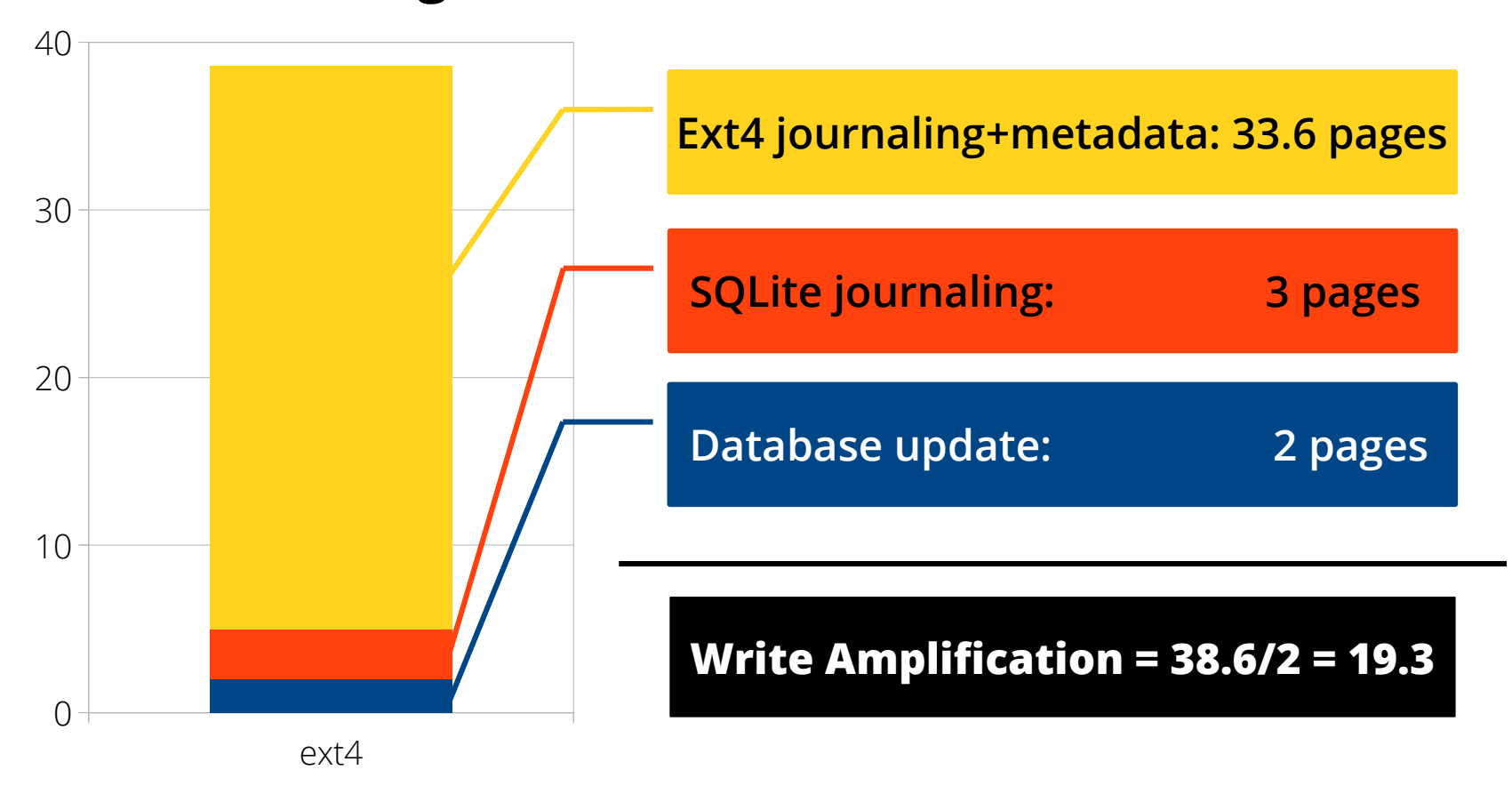

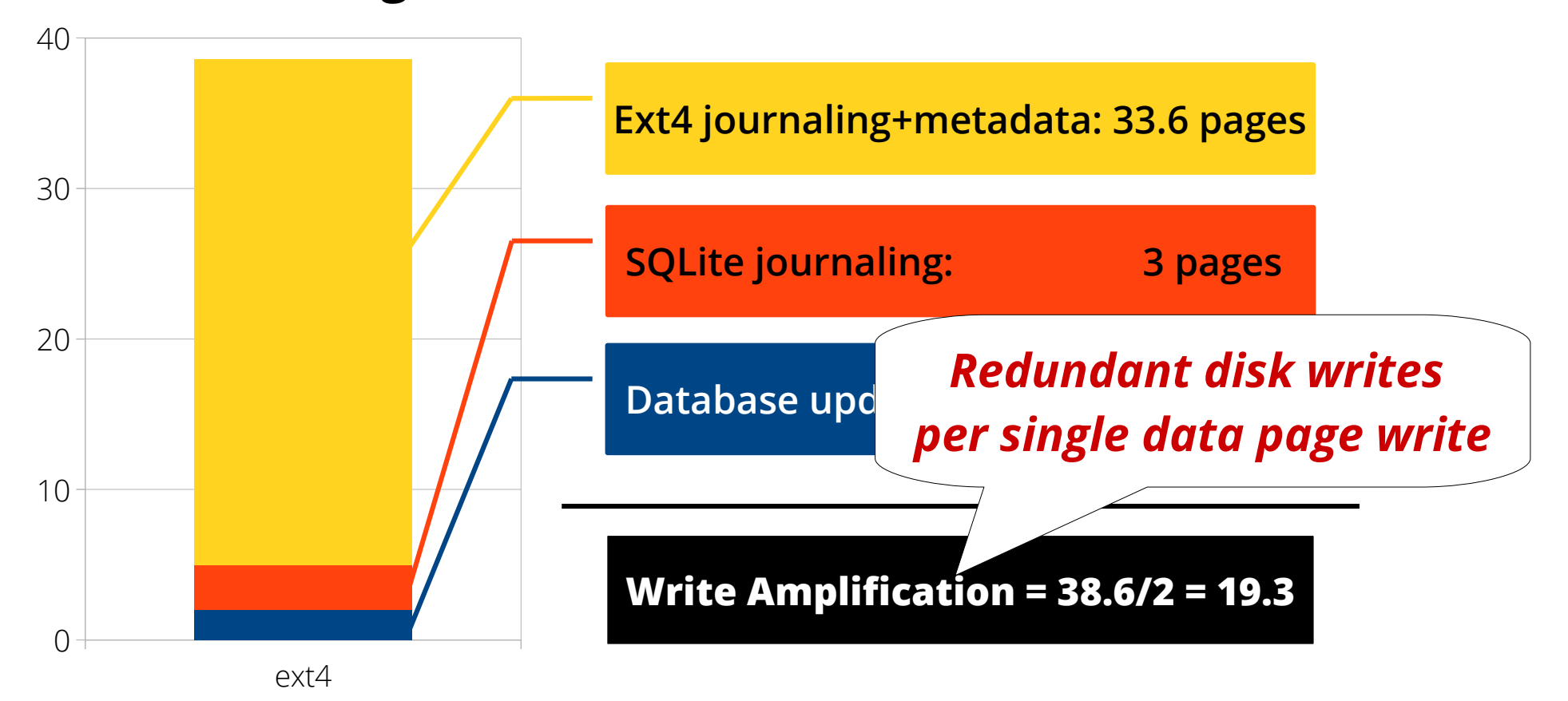

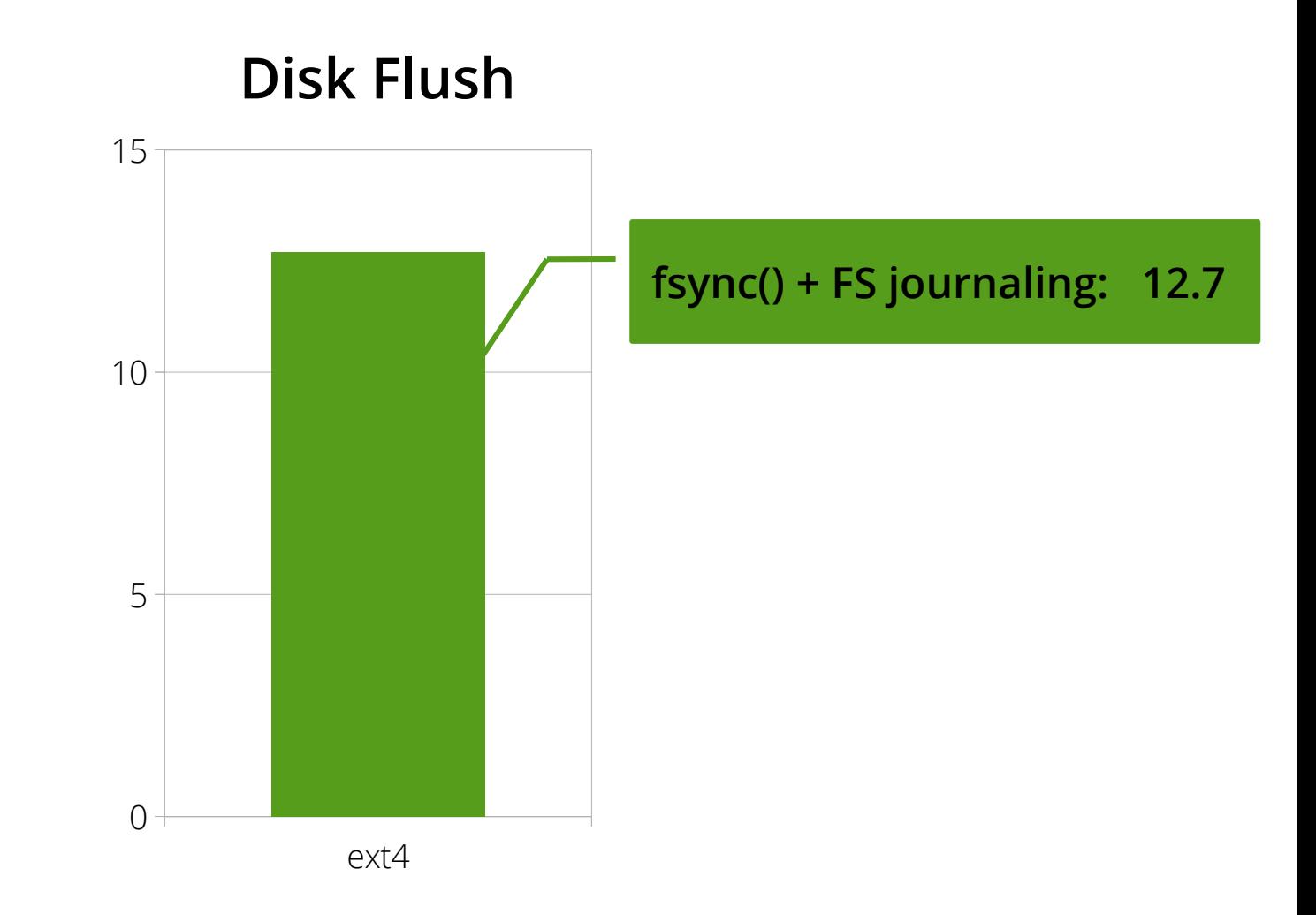

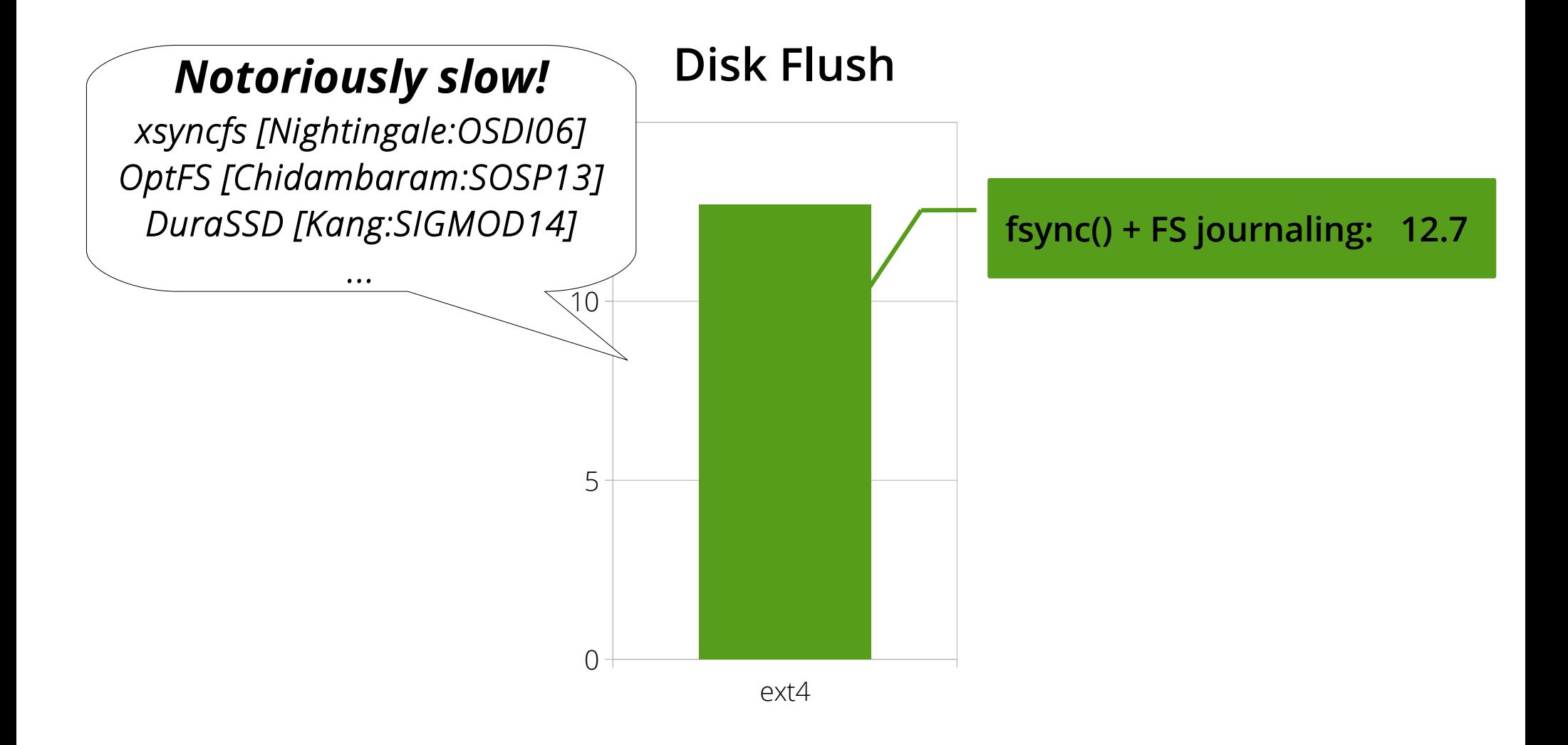

Problem: complex, redundant software stack for crash consistency

How can we **simplify** mechanisms for **application crash consistency**?

Problem: complex, redundant software stack for crash consistency

How can we simplify mechanisms for application crash consistency?

*Can we use atomic updates of multi pages provided by transactional flash?*

- NAND Flash SSD
	- No in-place update
	- Log-structured write
	- Mapping table: logical address physical address →

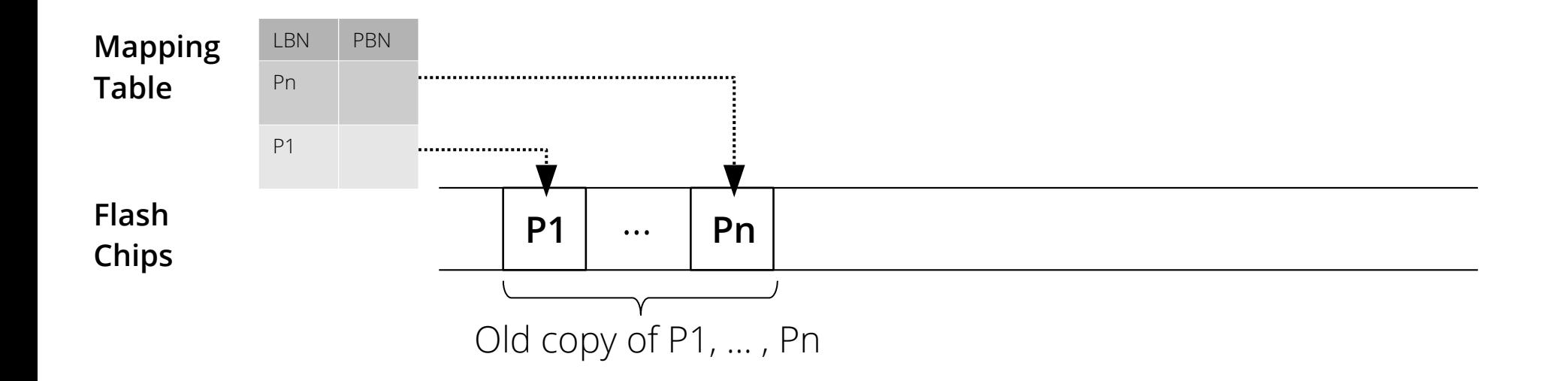

- NAND Flash SSD
	- No in-place update
	- Log-structured write
	- Mapping table: logical address physical address →

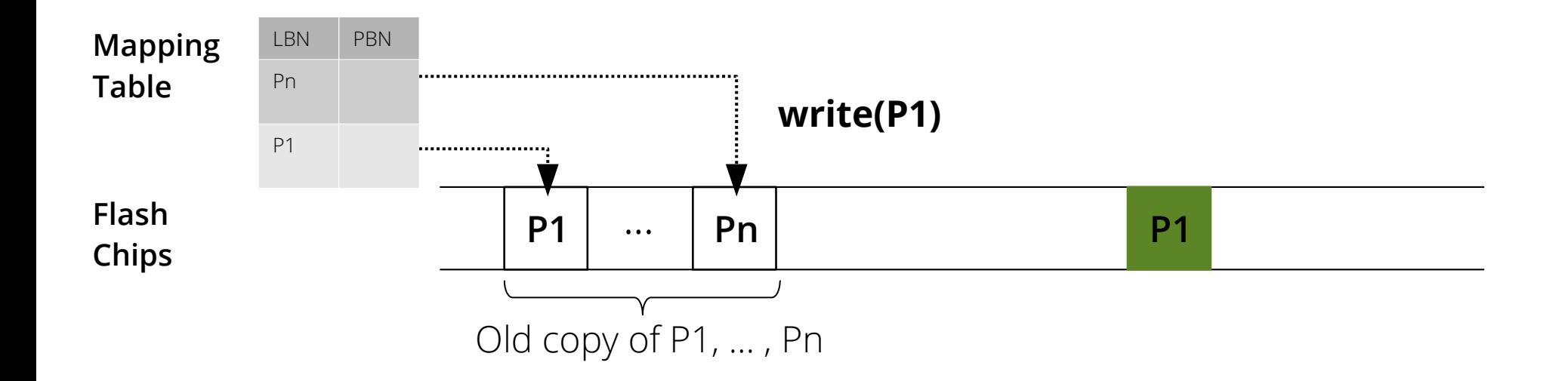

- NAND Flash SSD
	- No in-place update
	- Log-structured write
	- Mapping table: logical address physical address →

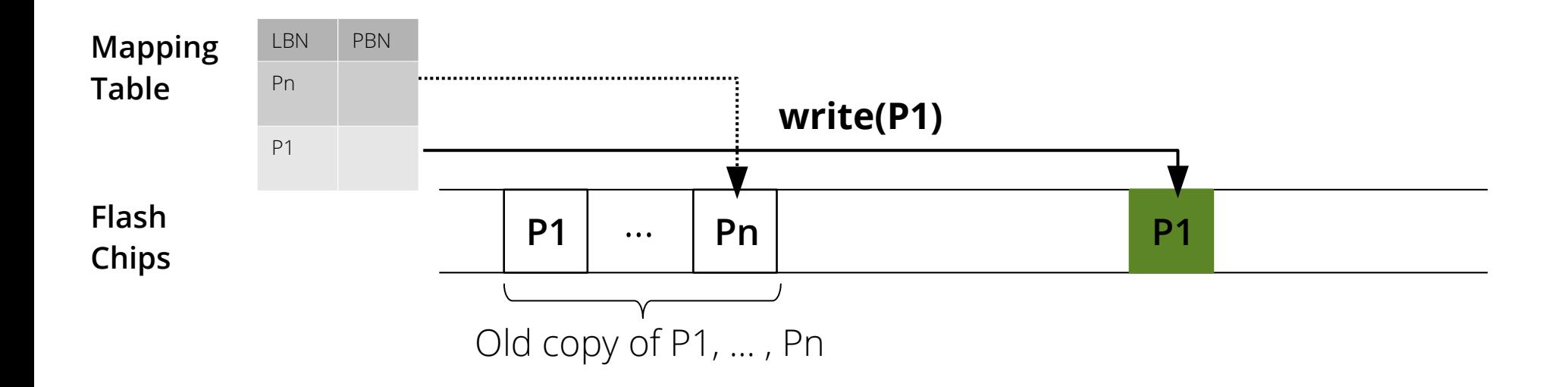

- NAND Flash SSD
	- No in-place update
	- Log-structured write
	- Mapping table: logical address physical address →

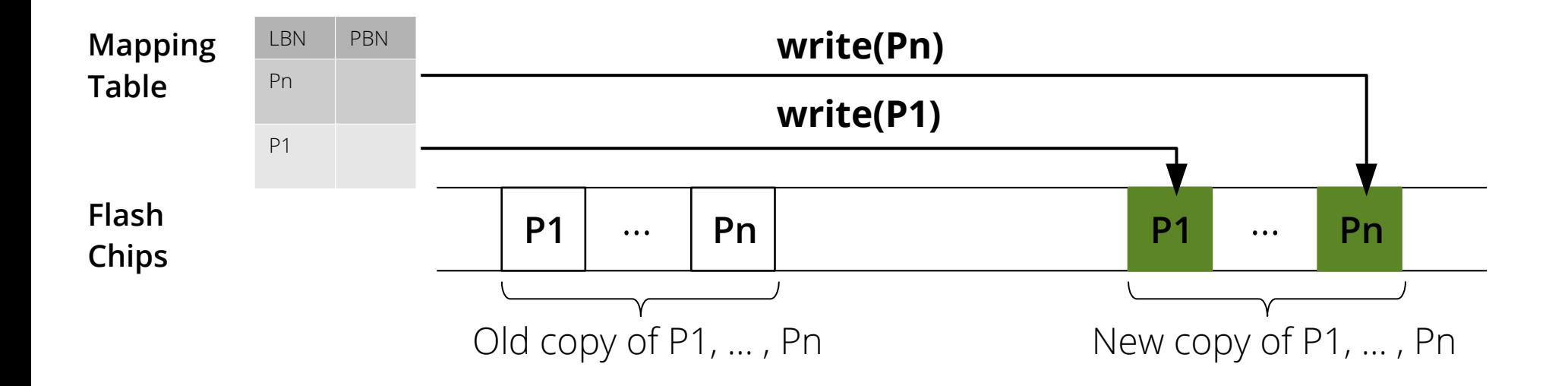

- Transactional Flash SSD
	- Atomic multi-page write by atomically updating the mapping table at commit request
		- write(txid, page), commit(txid), abort(txid)
	- H/W implementation or S/W emulation

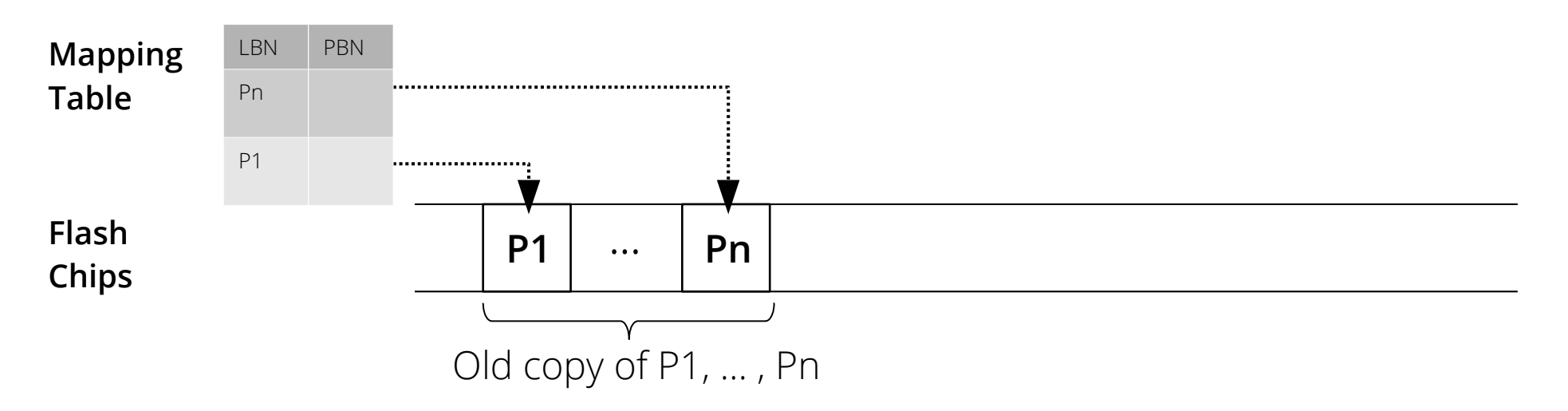

- Transactional Flash SSD
	- Atomic multi-page write by atomically updating the mapping table at commit request
		- write(txid, page), commit(txid), abort(txid)
	- H/W implementation or S/W emulation

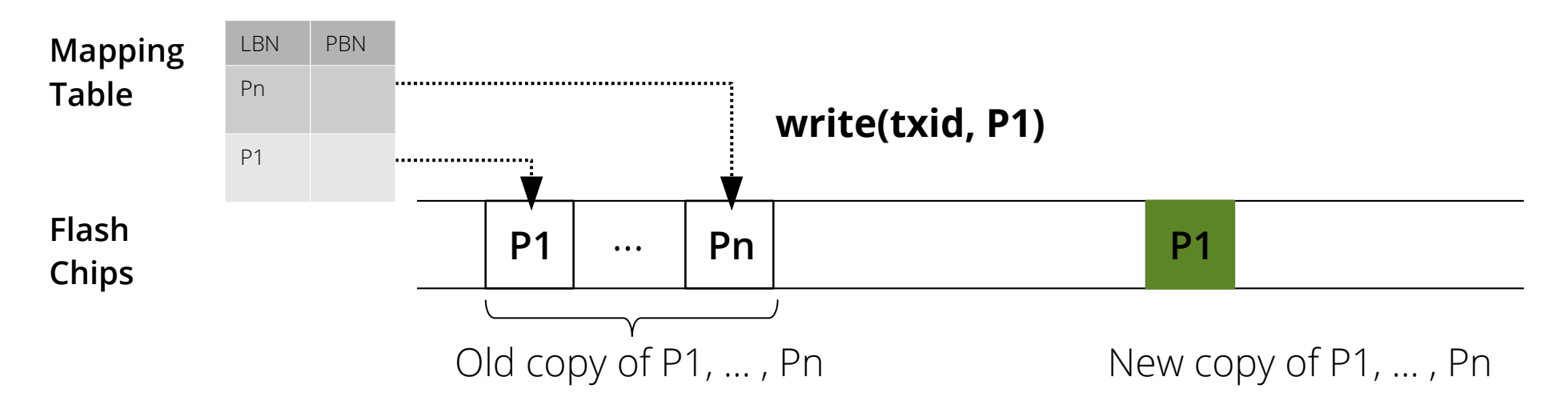

- Transactional Flash SSD
	- Atomic multi-page write by atomically updating the mapping table at commit request
		- write(txid, page), commit(txid), abort(txid)
	- H/W implementation or S/W emulation

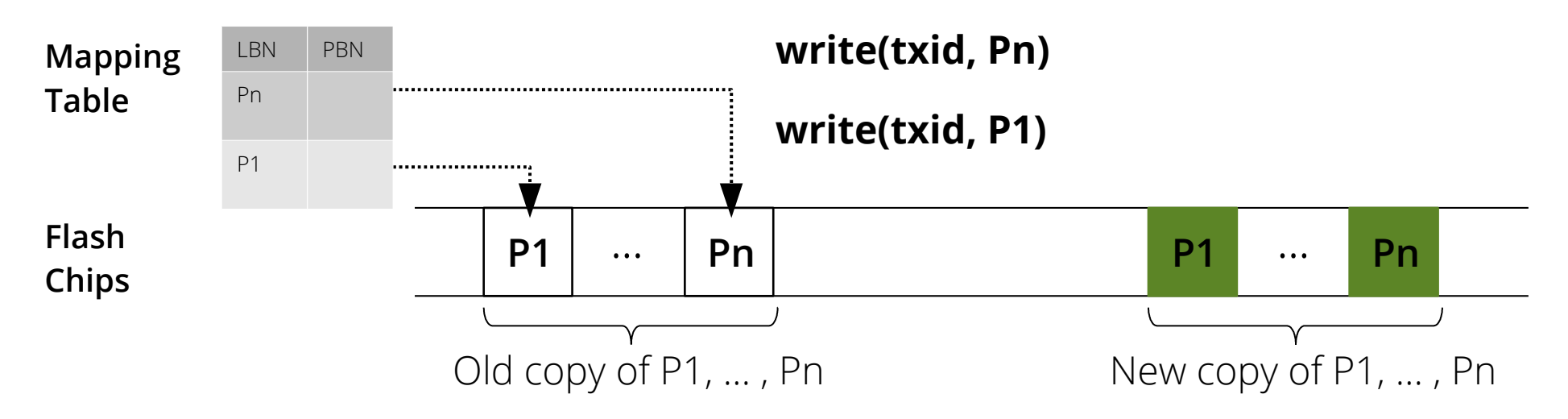

- Transactional Flash SSD
	- Atomic multi-page write by atomically updating the mapping table at commit request
		- write(txid, page), commit(txid), abort(txid)
	- H/W implementation or S/W emulation

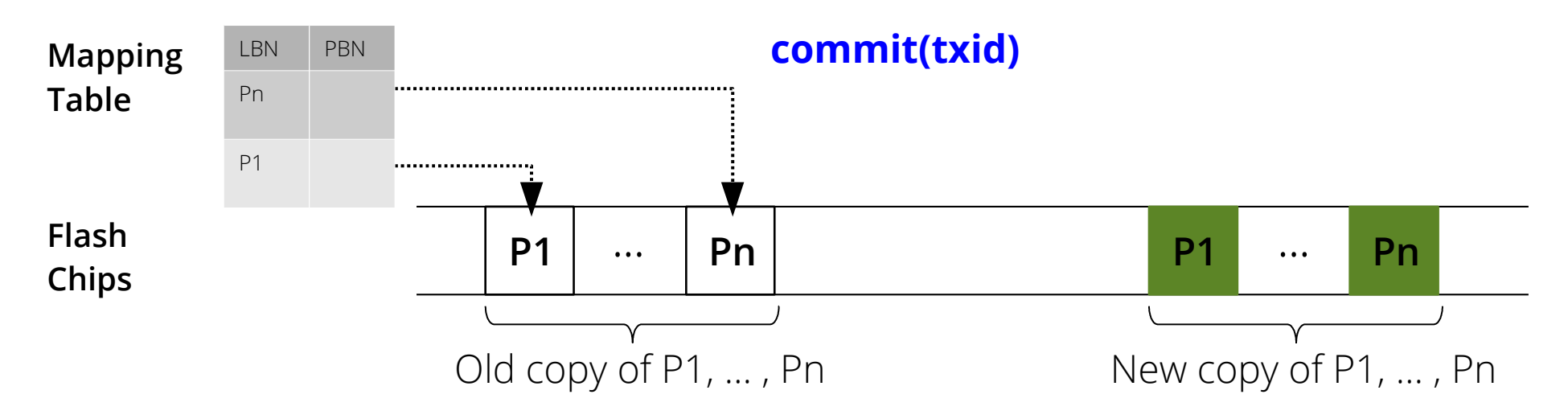

- Transactional Flash SSD
	- Atomic multi-page write by atomically updating the mapping table at commit request
		- write(txid, page), commit(txid), abort(txid)
	- H/W implementation or S/W emulation

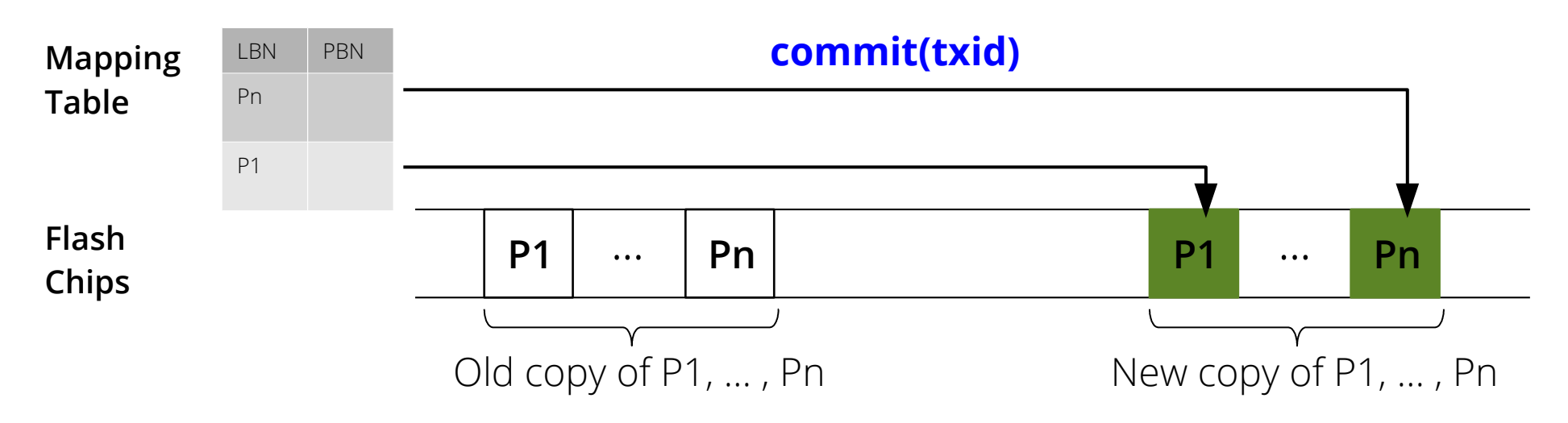

Our Solution: CFS, a new file system using transactional flash

*Simplifying* 

*applications' crash consistency using atomic multi-page write of transactional flash*

#### Our Solution: CFS

```
atomic_update {
  write(/db1, "new");
  write(/db2, "new");
}
```
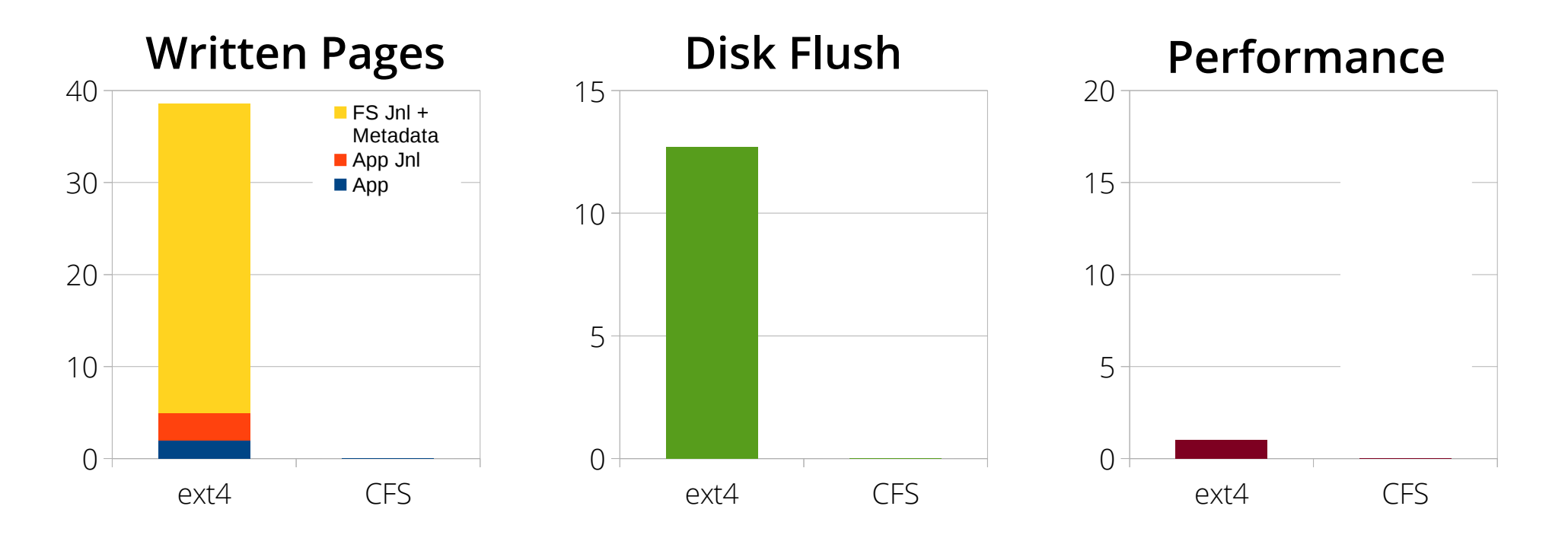

#### Our Solution: CFS

```
atomic_update {
  write(/db1, "new");
  write(/db2, "new");
}
```
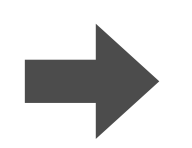

 write(/db1, "new"); write(/db2, "new"); *+ cfs\_begin(); + cfs\_commit();*

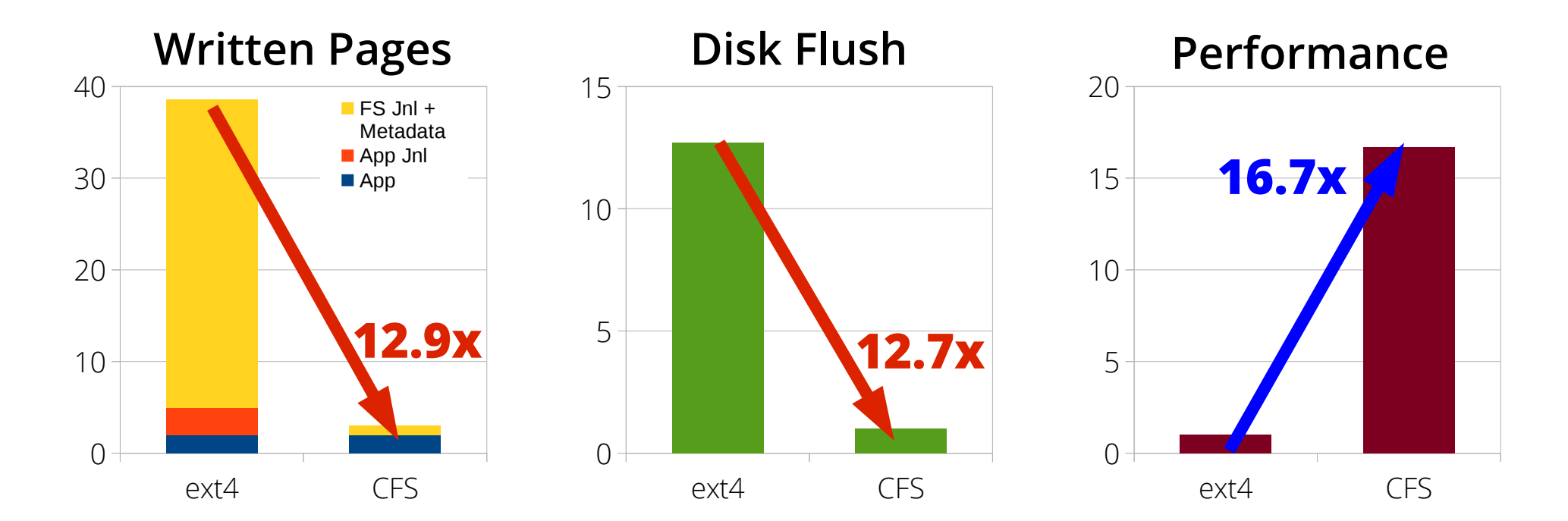
### Outline

- Introduction
- **CFS Design**
- Evaluation
- Conclusion

#### CFS Architecture

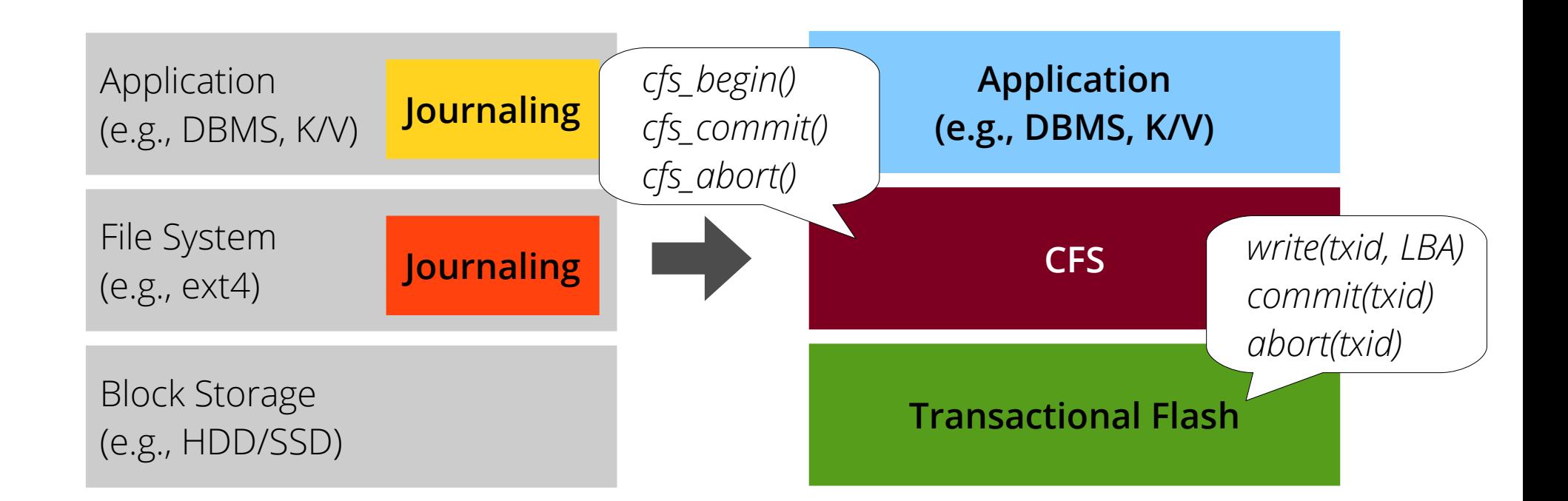

**Removing redundant journaling with new primitives provided by transactional flash**

#### Four Challenges

- 1. Finding a set of pages for atomic updates
- 2. File system metadata consistency in every case
- 3. Concurrency control among atomic updates
- 4. Legacy application support without any modification

#1. Unit of Atomic Write : Atomic Propagation Group

*+ cfs\_begin();*

**Application**

**File System**

**Flash**

 write(/db1, "new"); write(/db2, "new"); *+ cfs\_commit();*

For each database

- Allocates new data block (bitmap)
- Fills data block with user data (data)
- Sets location of data block (inode)

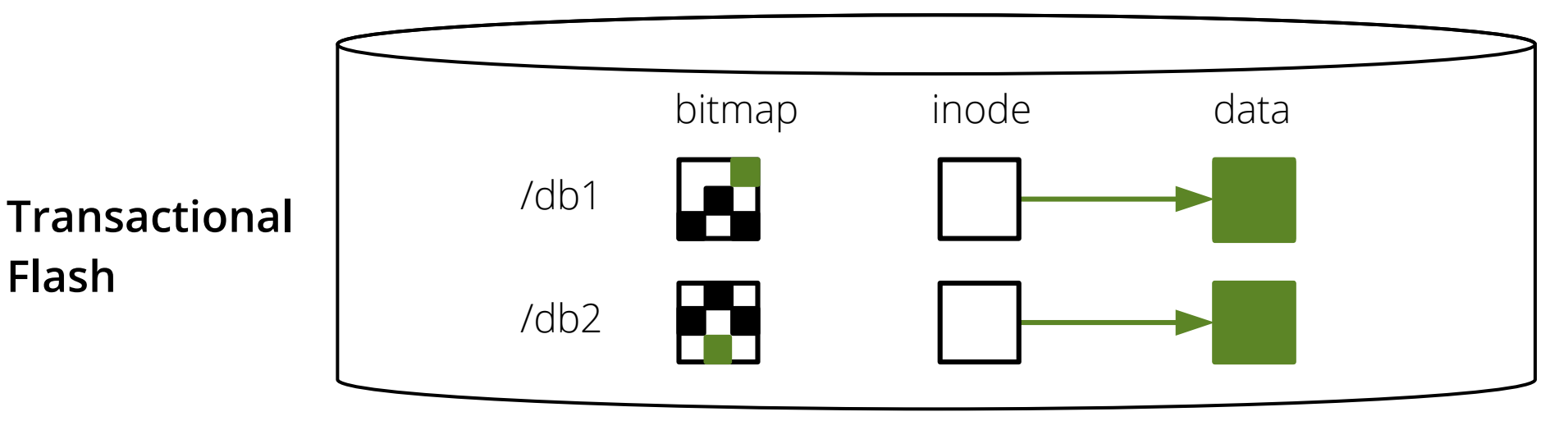

#1. Unit of Atomic Write : Atomic Propagation Group

*+ cfs\_begin();*

**Application**

**File System**

**Flash**

 write(/db1, "new"); write(/db2, "new"); *+ cfs\_commit();*

For each database

- Allocates new data block (bitmap)
- Fills data block with user data (data)
- Sets location of data block (inode)

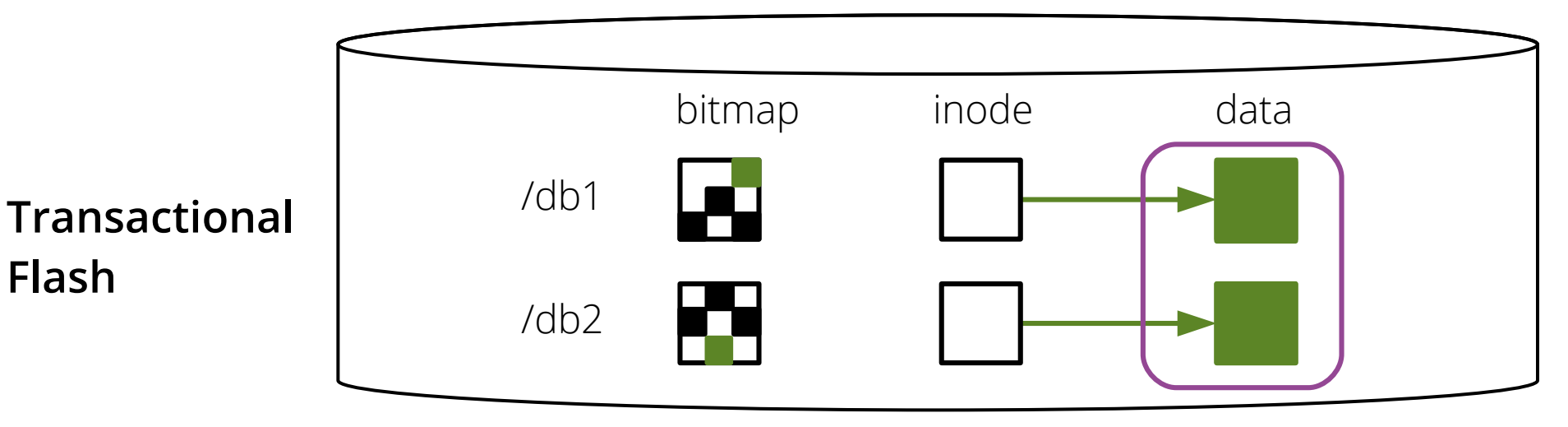

#1. Unit of Atomic Write : Atomic Propagation Group

*+ cfs\_begin();*

**Application**

**File System**

**Flash**

 write(/db1, "new"); write(/db2, "new");

*+ cfs\_commit();*

For each database

- Allocates new data block (bitmap)
- Fills data block with user data (data)
- Sets location of data block (inode)

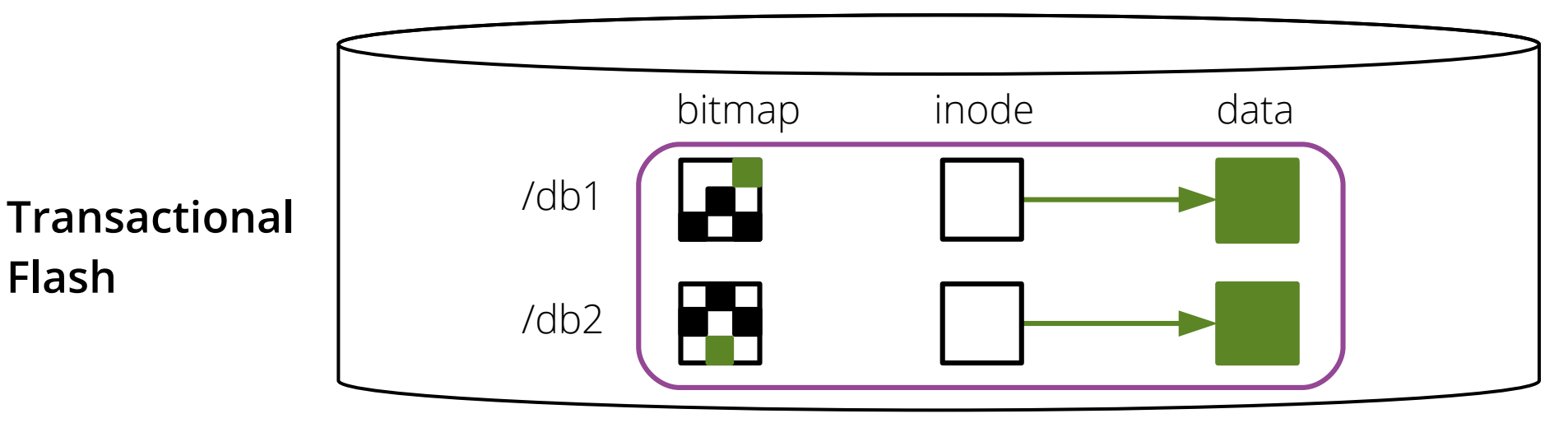

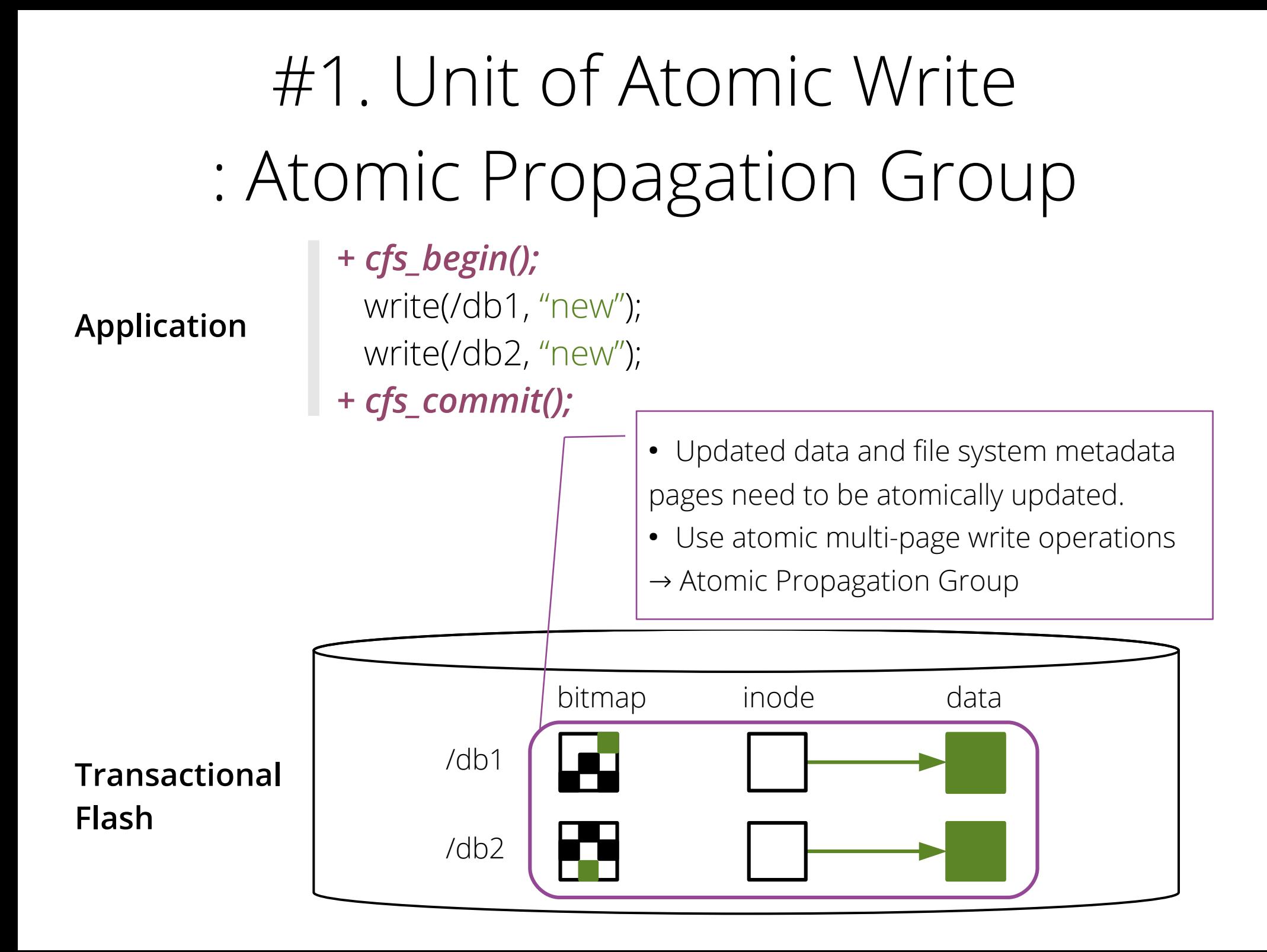

**Application**

*+ cfs\_begin();* write(/db1, "new"); write(/db2, "new"); *+ cfs\_commit();*

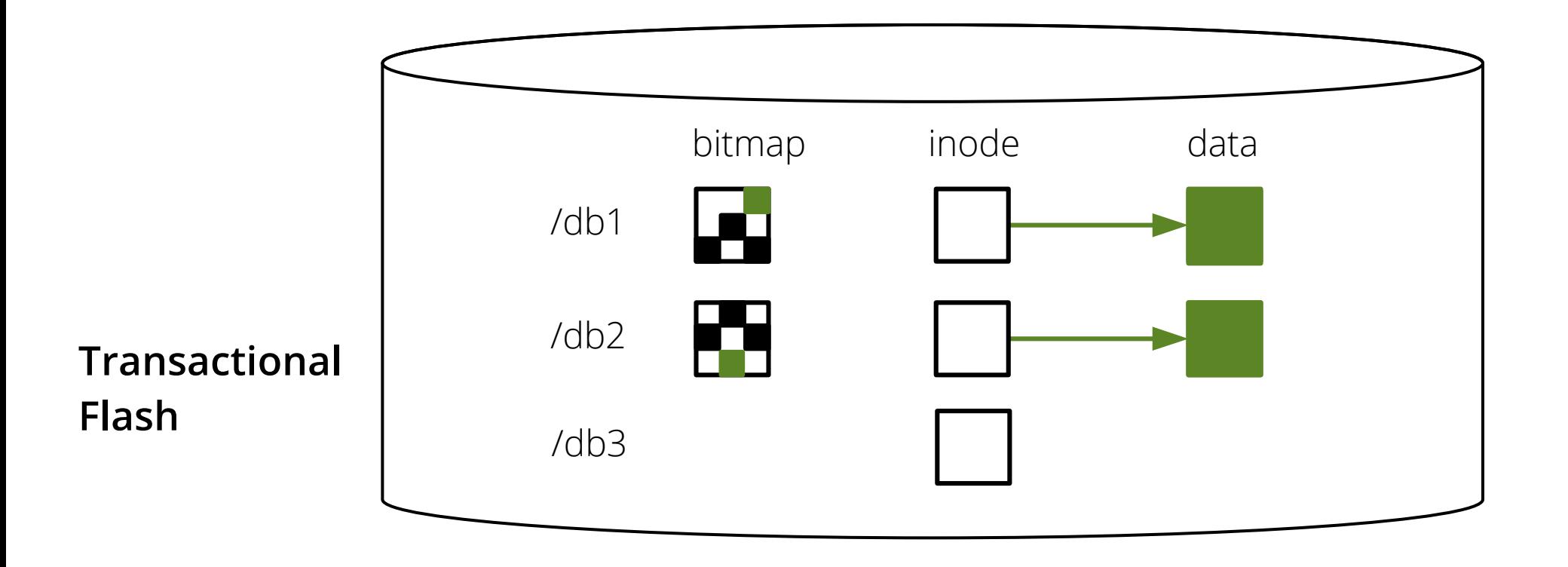

**Application**

*+ cfs\_begin();* write(/db1, "new"); write(/db2, "new"); *+ cfs\_commit();*

*+ cfs\_begin();* write(/db3, "new");

**...**

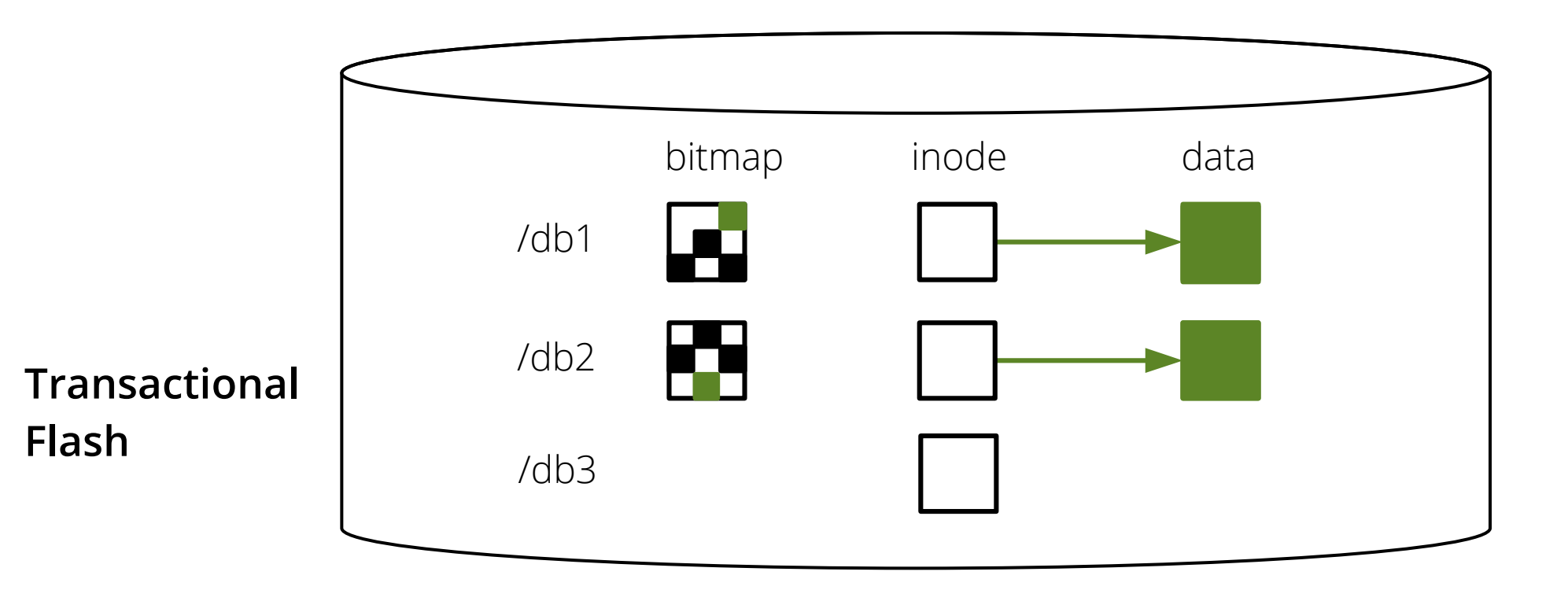

**Application**

*+ cfs\_begin();* write(/db1, "new"); write(/db2, "new"); *+ cfs\_commit();*

*+ cfs\_begin();* write(/db3, "new");

**...**

#### *What if /db3 bitmap locates in the /db2 bitmap?*

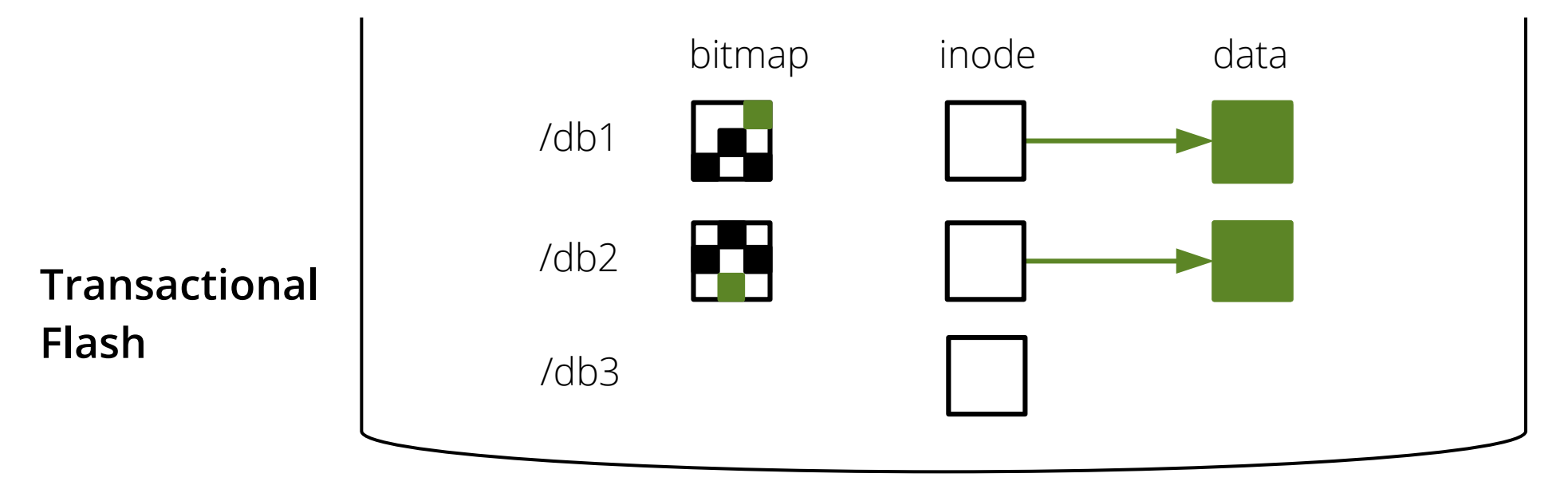

**Application**

*+ cfs\_begin();* write(/db1, "new"); write(/db2, "new"); *+ cfs\_commit();*

*+ cfs\_begin();* write(/db3, "new");

**...**

#### *What if /db3 bitmap locates in the /db2 bitmap?*

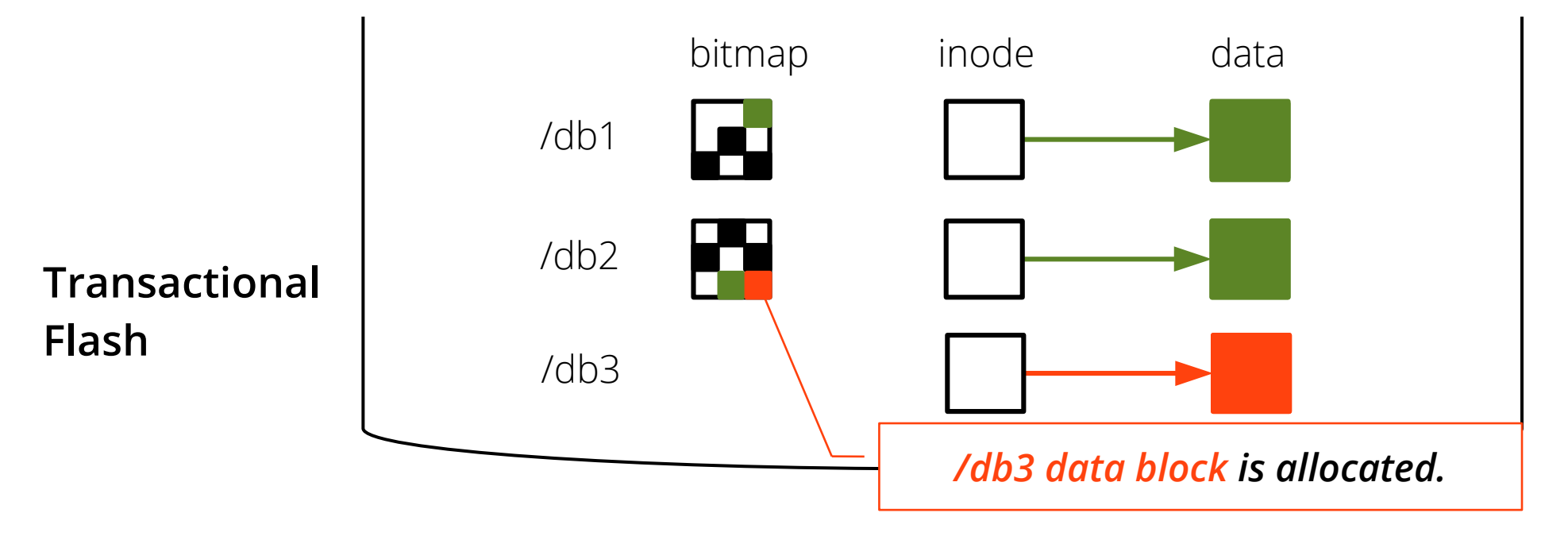

**Application**

*+ cfs\_begin();* write(/db1, "new"); write(/db2, "new"); *+ cfs\_commit();*

*+ cfs\_begin();* write(/db3, "new");

**...**

#### *What if /db3 bitmap locates in the /db2 bitmap?*

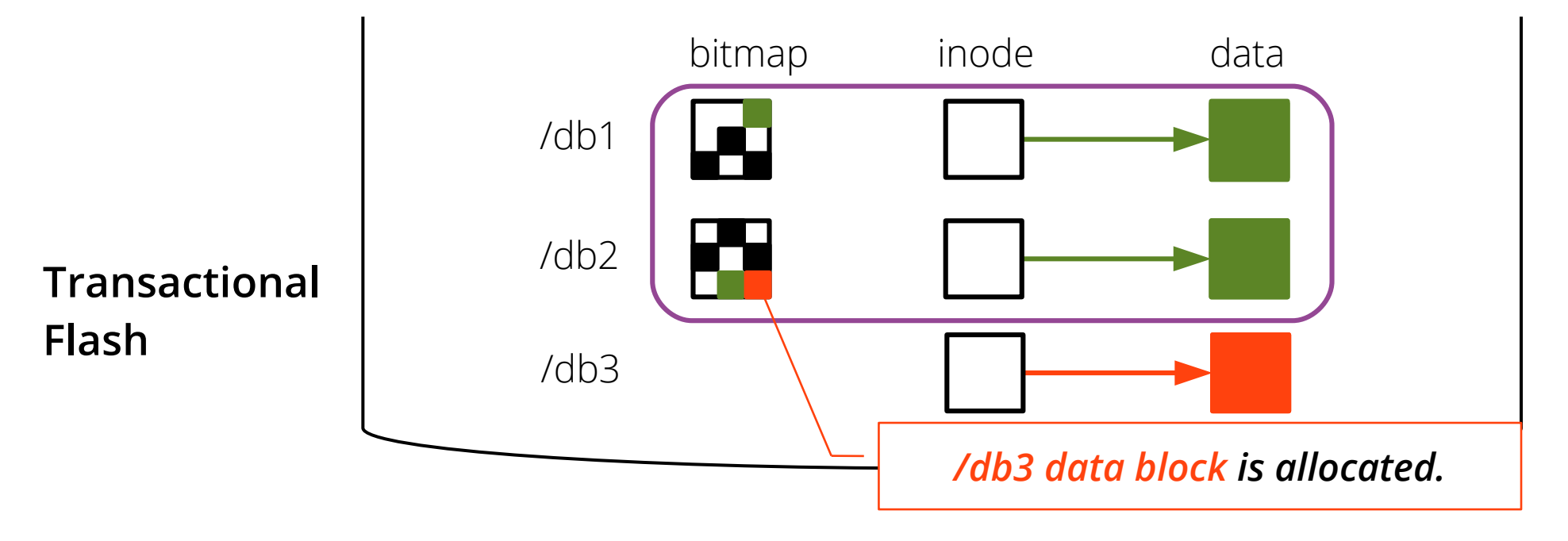

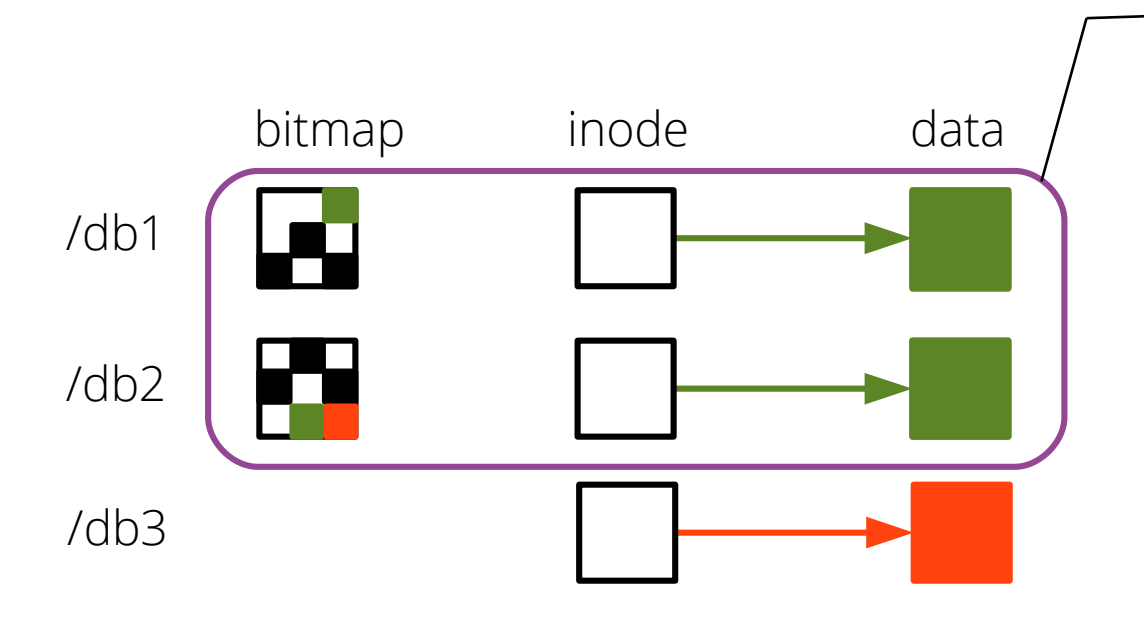

#### *1. cfs\_commit()*

- /db1 and /db2 are persistent

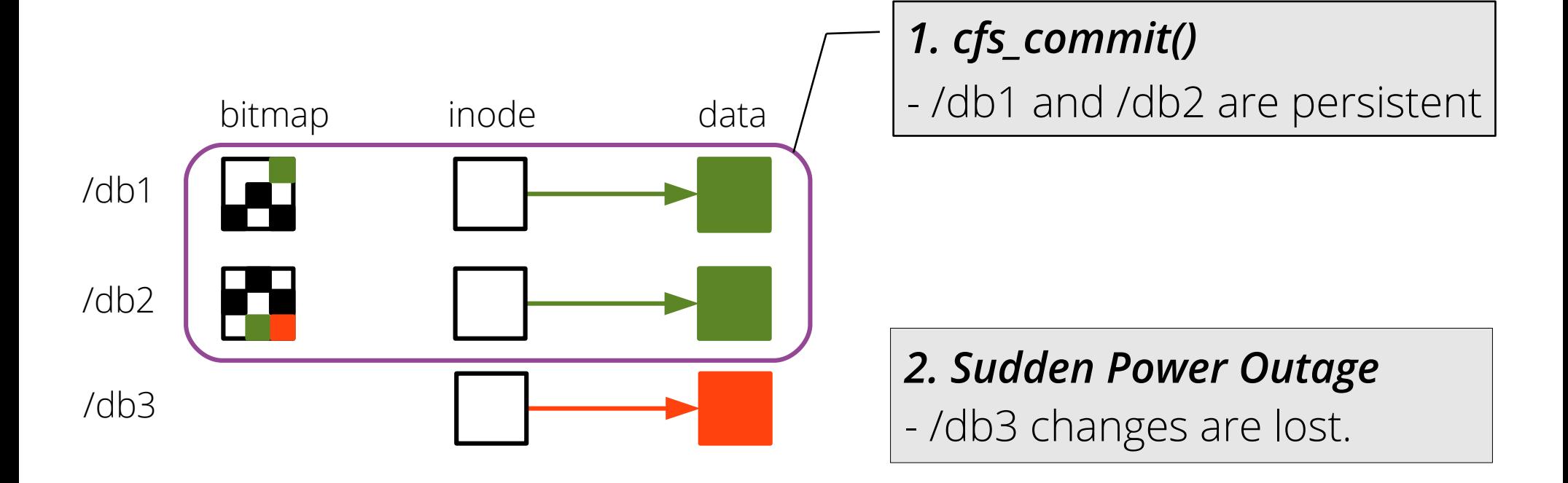

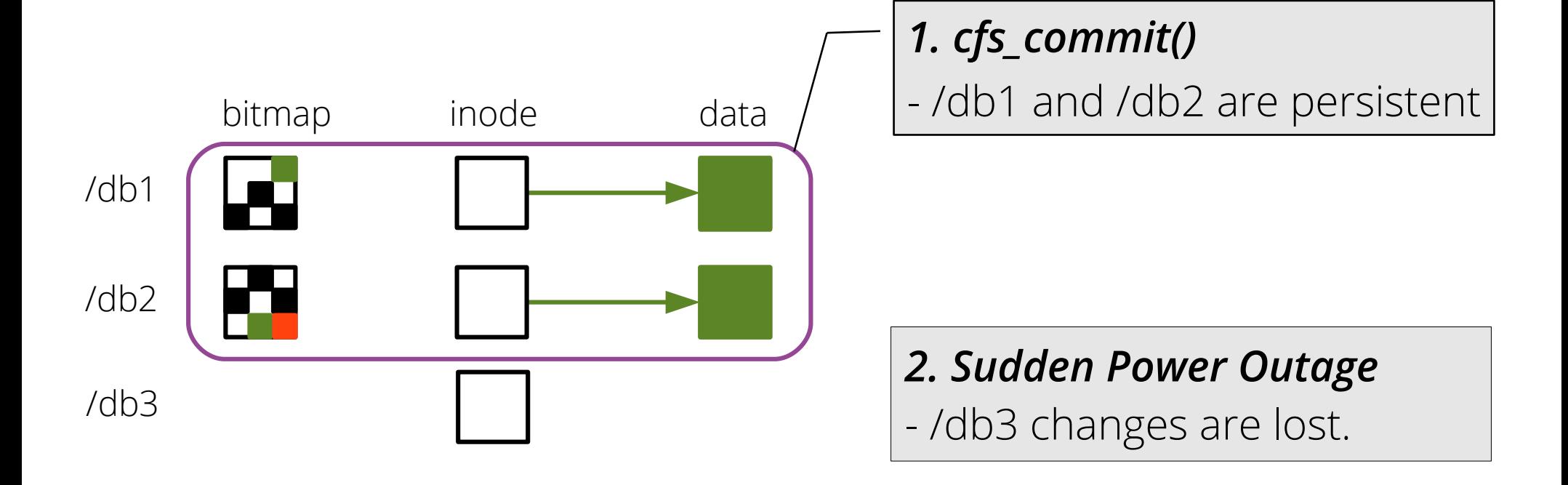

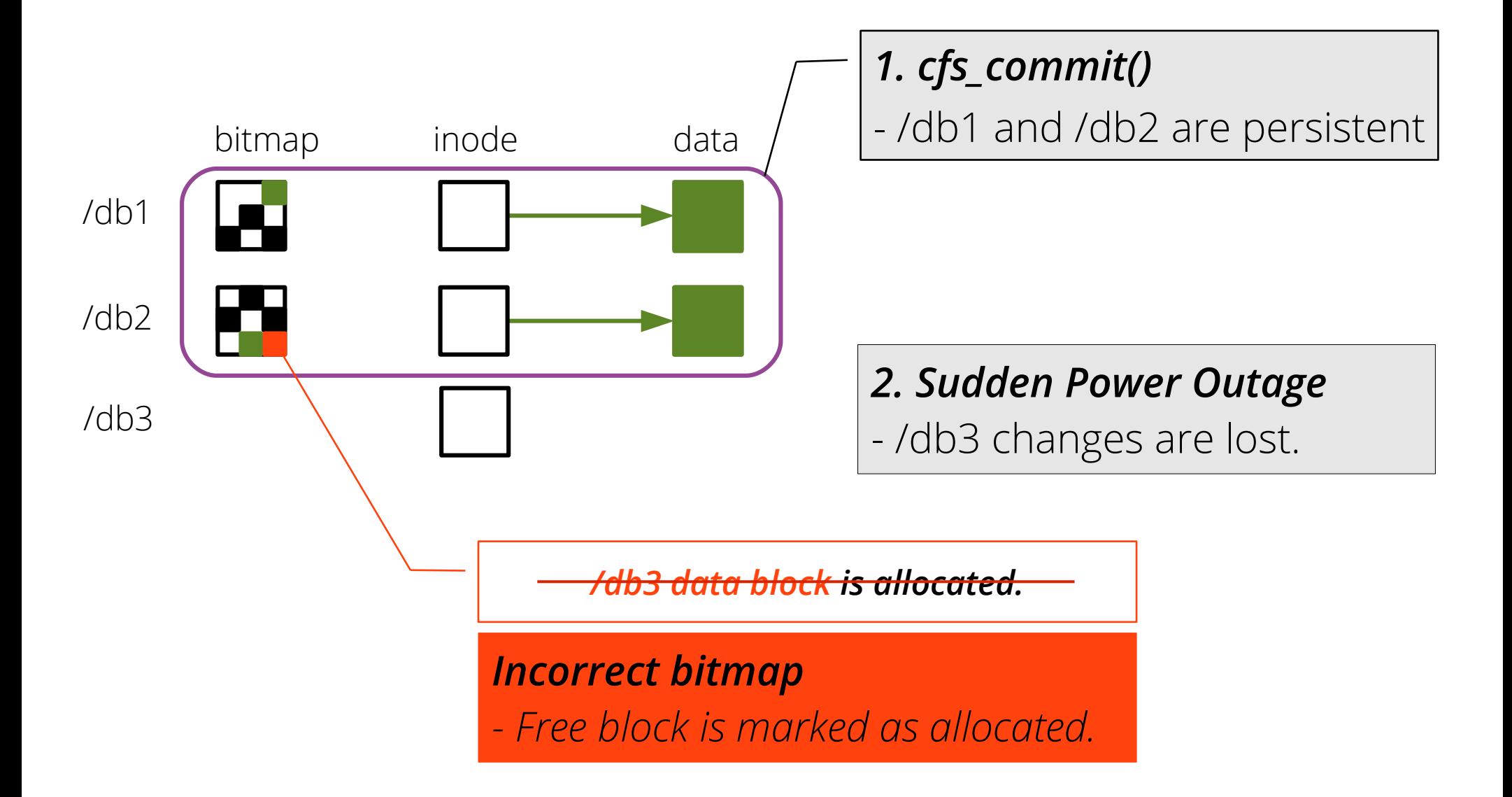

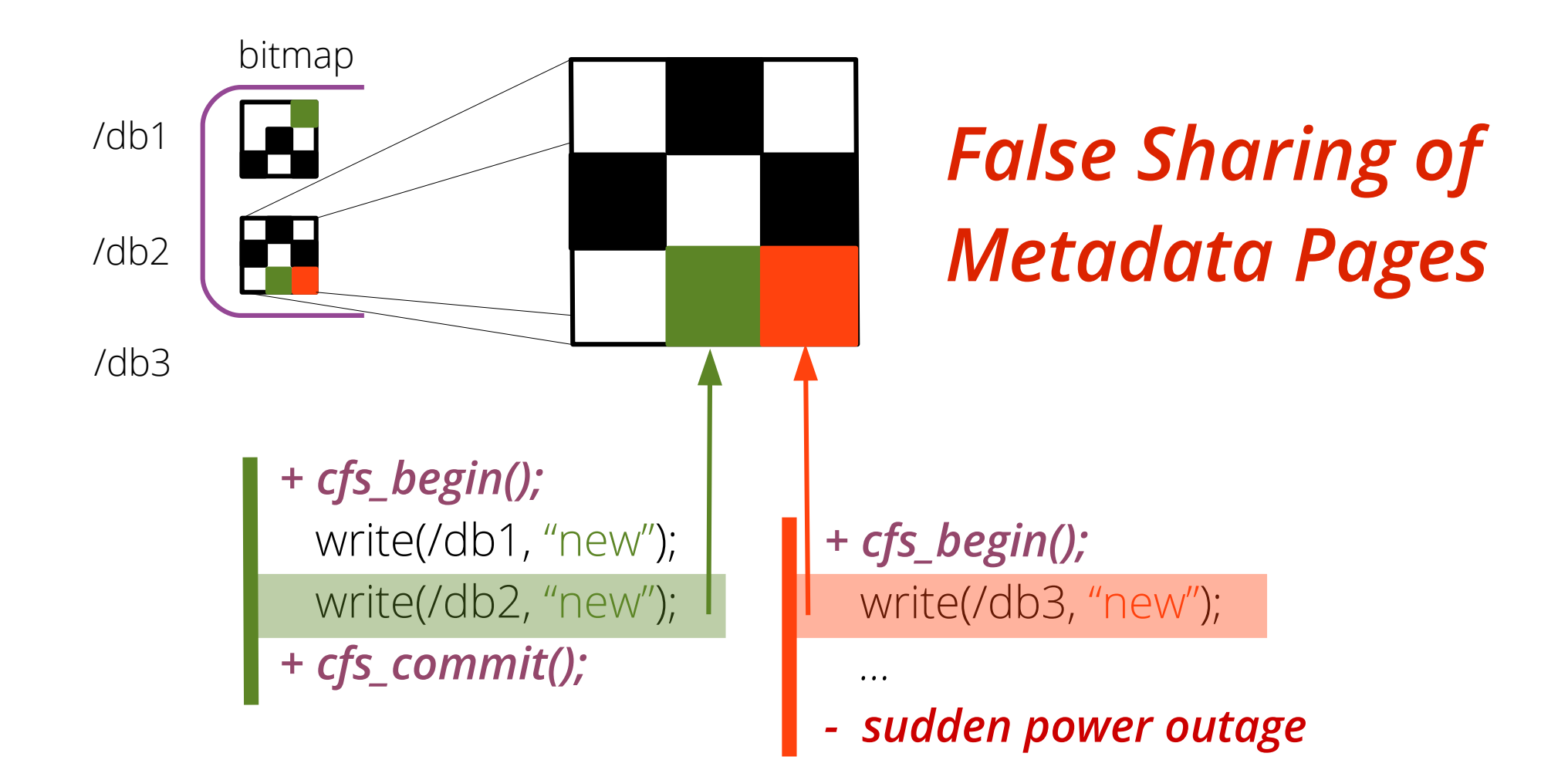

# #2. Metadata False Sharing : In-Memory Metadata Logging

- Operational Logging for in-memory metadata change
	- *toggle\_bit(free\_block\_bitmap, LBA)*
	- *sub(free\_block\_count, 1)*
- Maintain two versions of in-memory metadata to selectively propagate only relevant changes to storage
	- Memory version: on-going modification
	- Storage version: committed version, used for storage IO

### REDO or UNDO operational logs

*cfs\_commit() {*

 *storage version += REDO(logs); write(txid, storage version); commit(txid); }*

#### *cfs\_abort() {*

*}*

 *memory version -= UNDO(logs); abort(txid);*

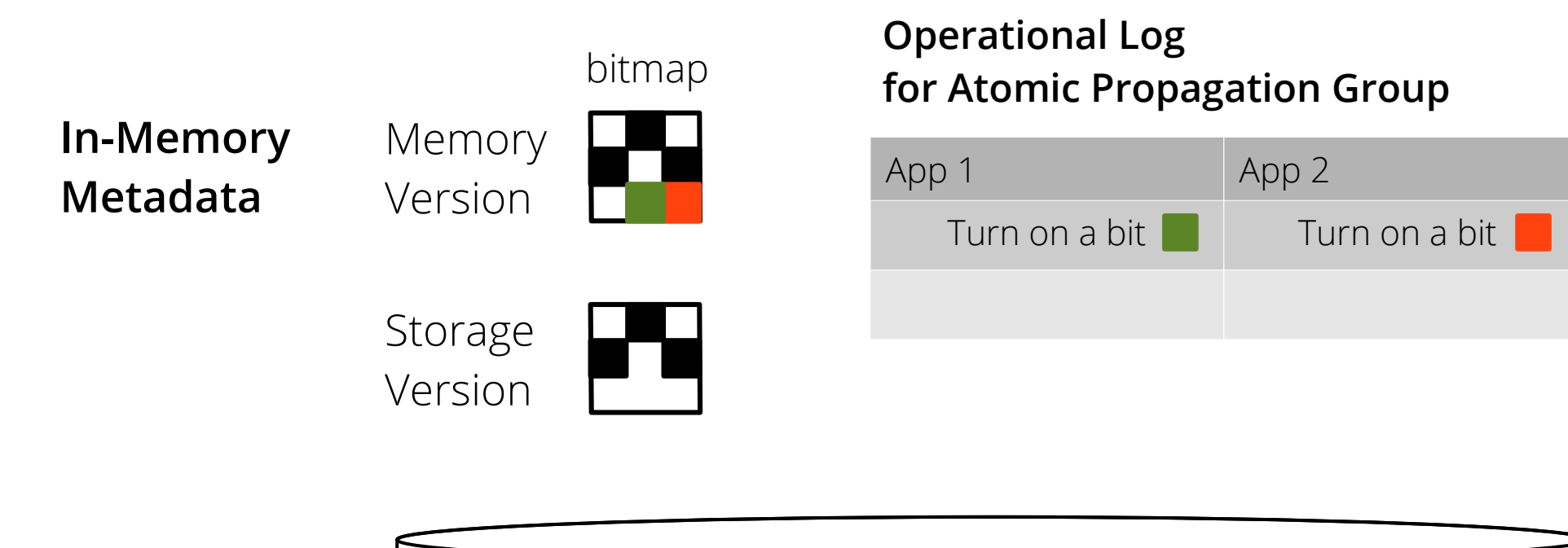

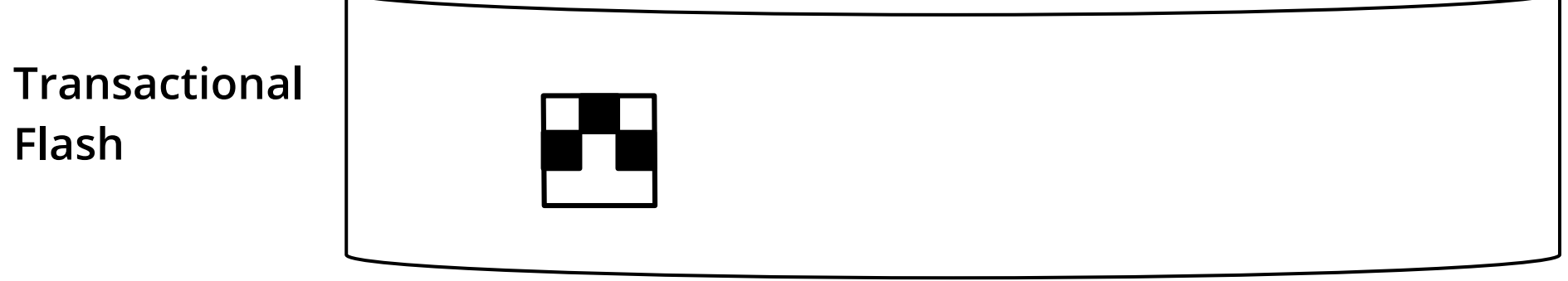

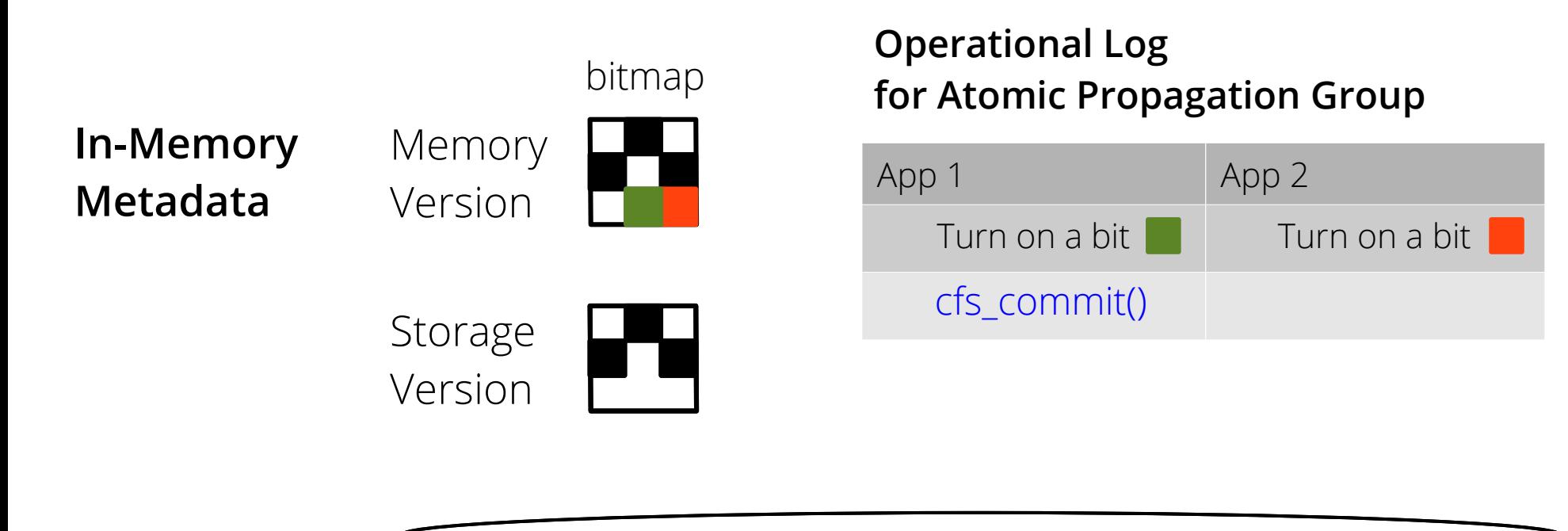

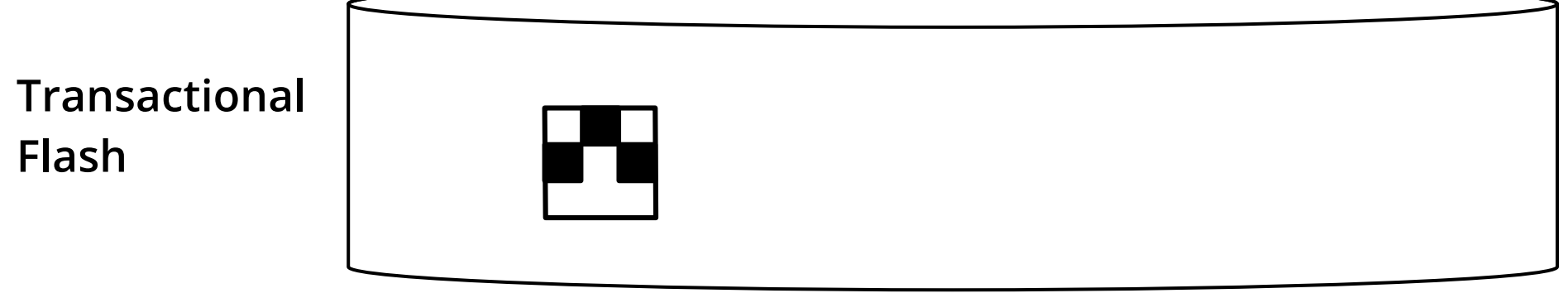

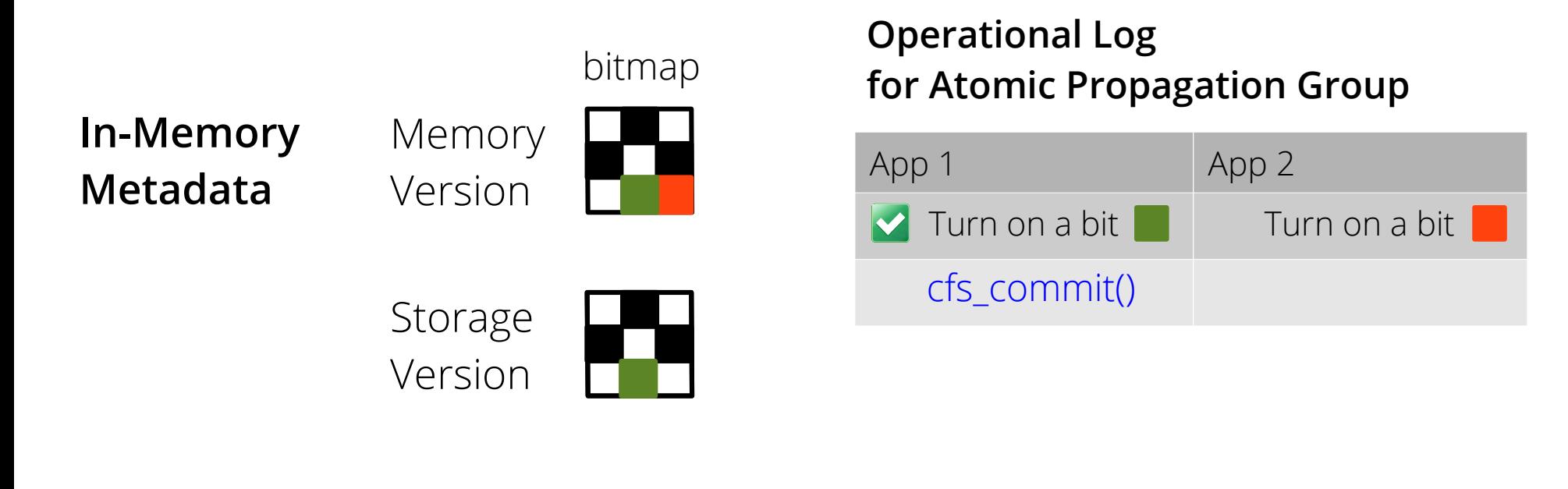

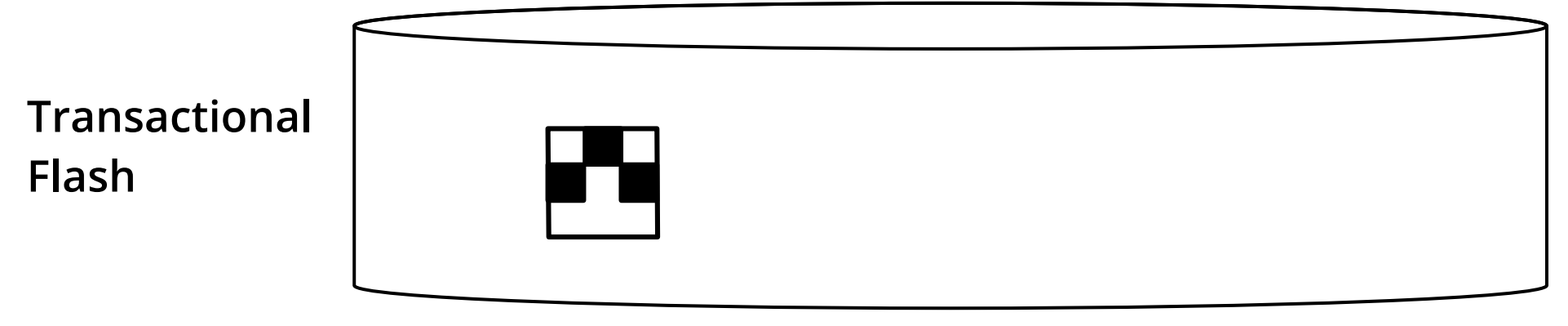

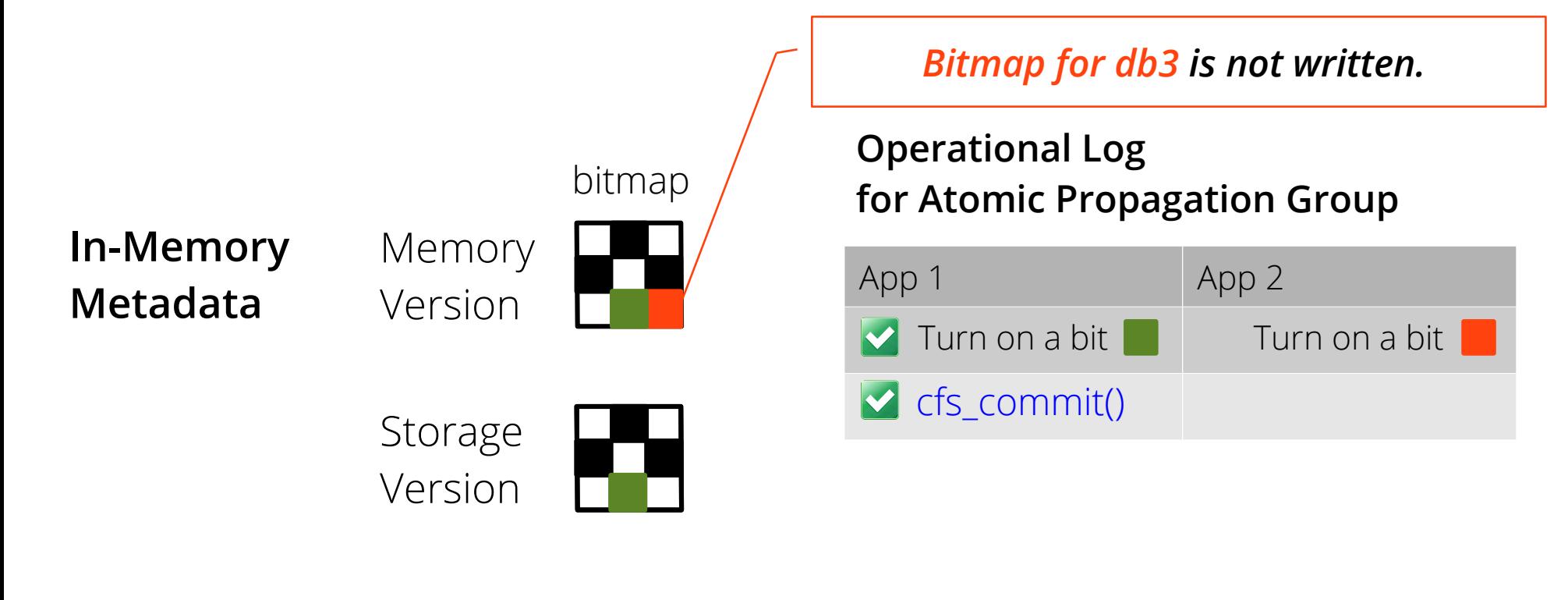

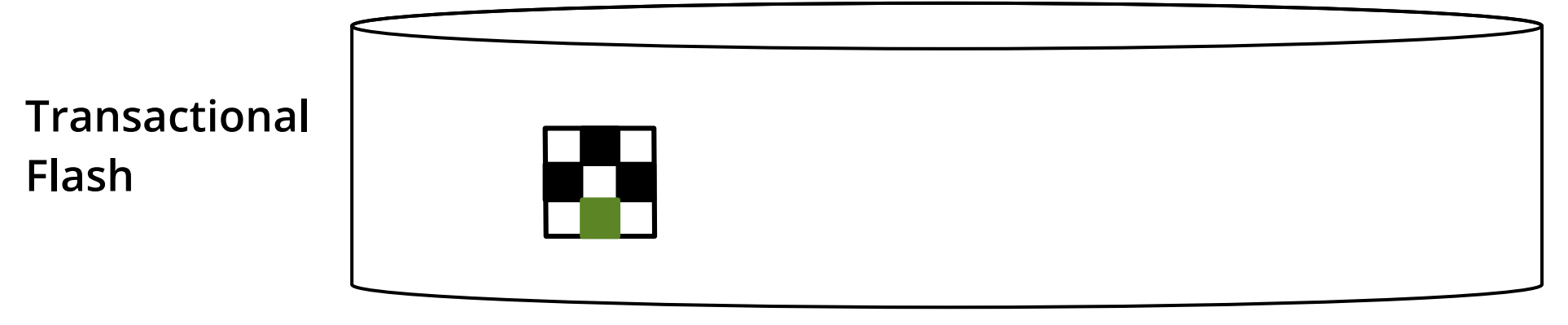

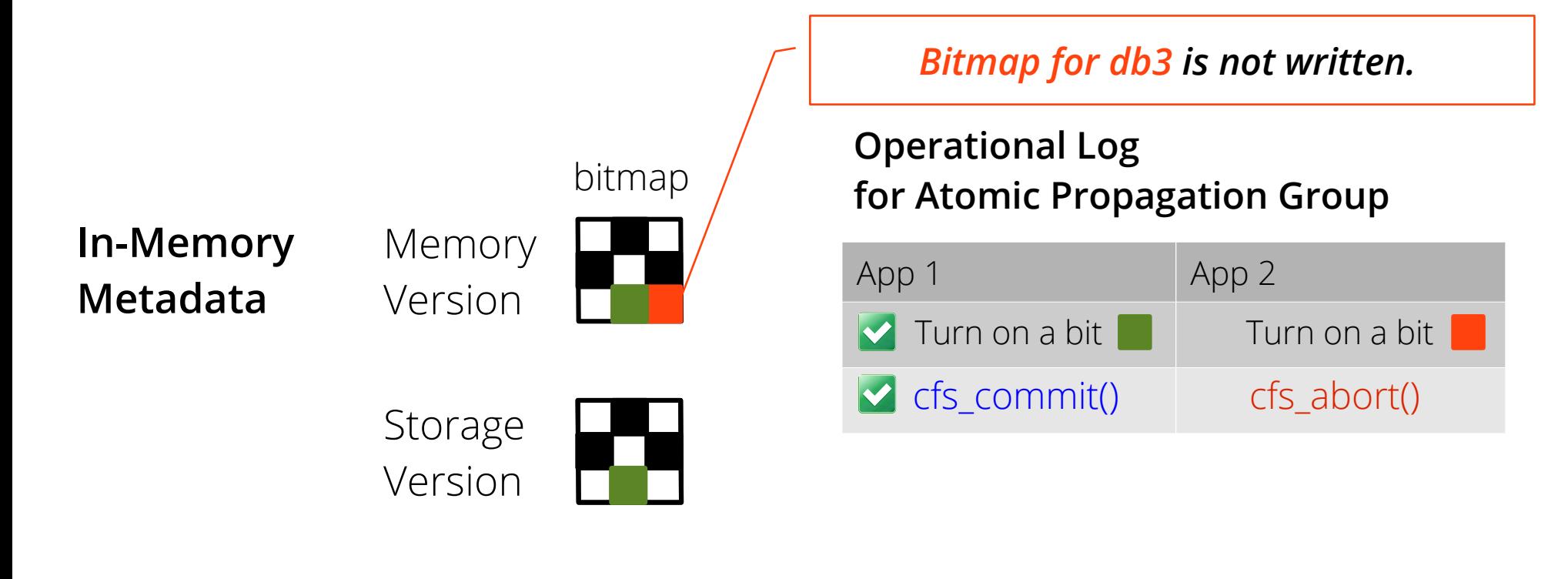

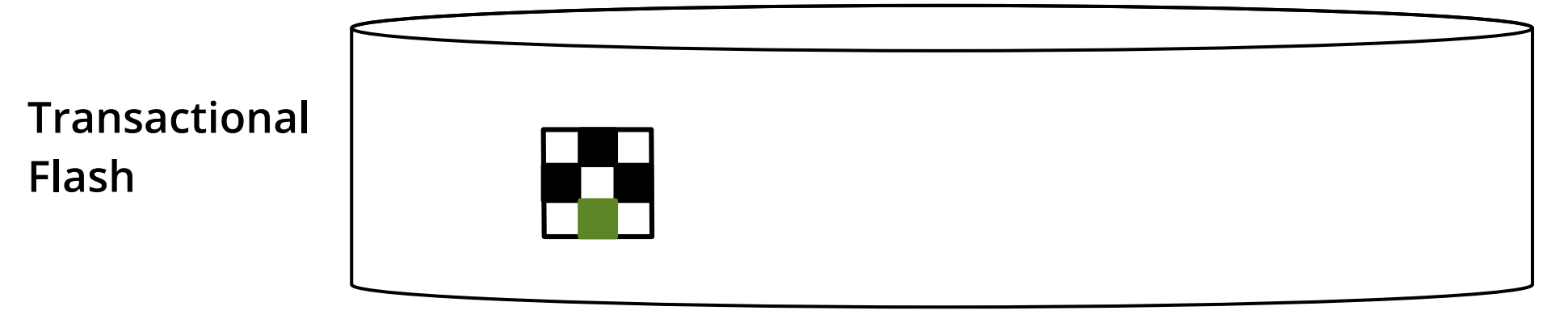

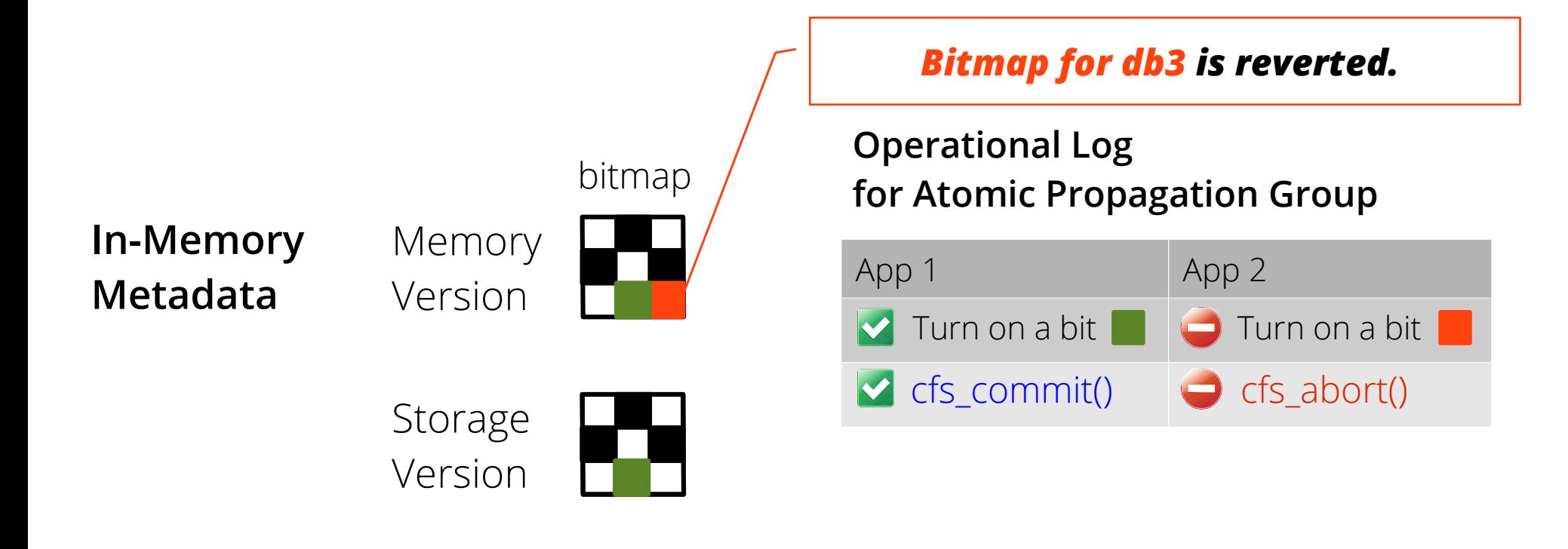

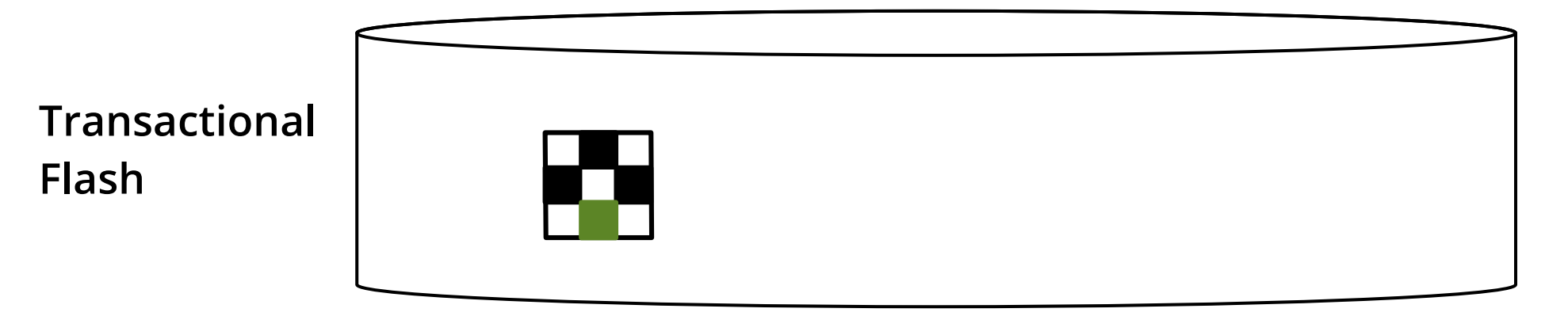

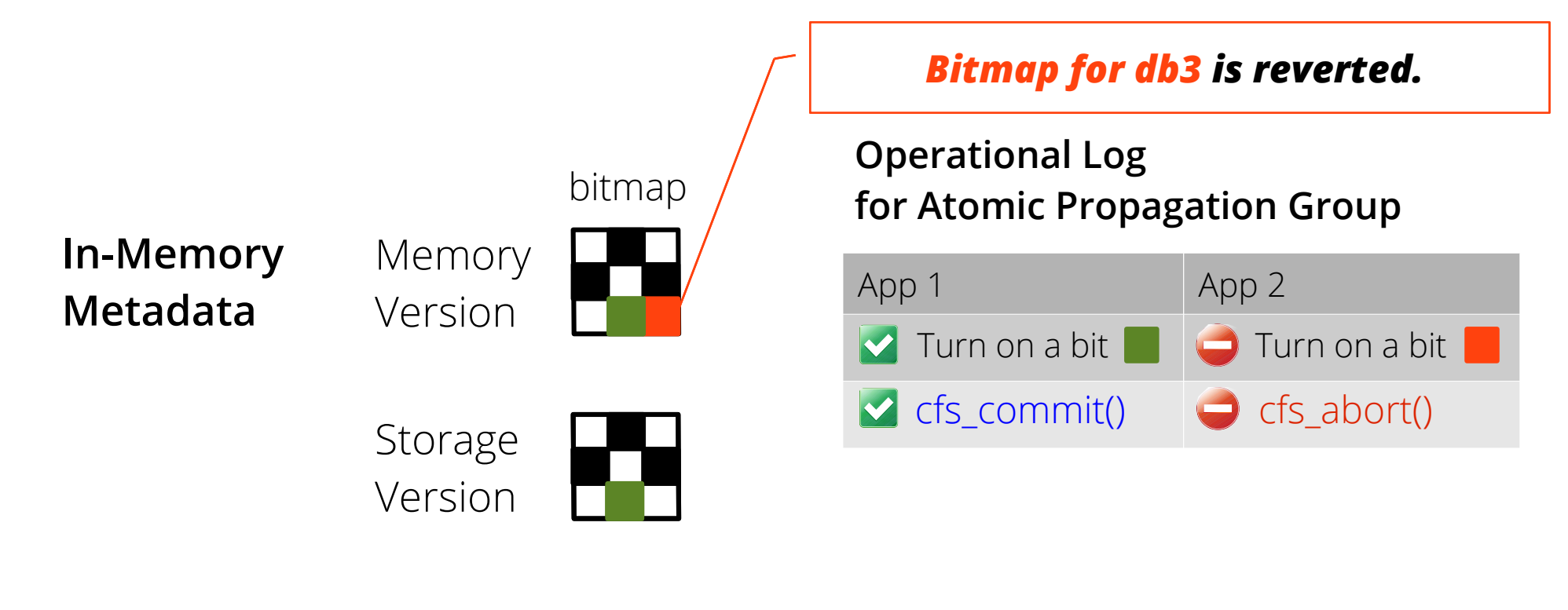

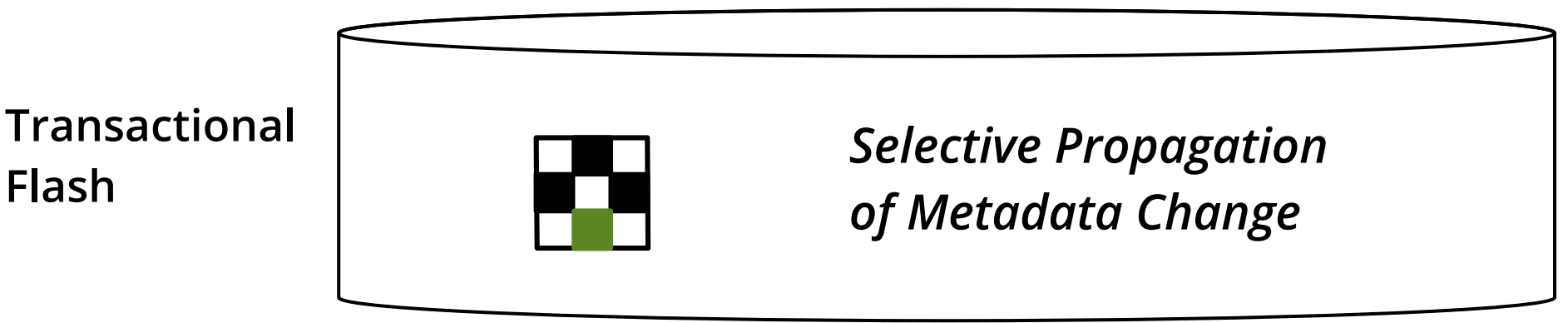

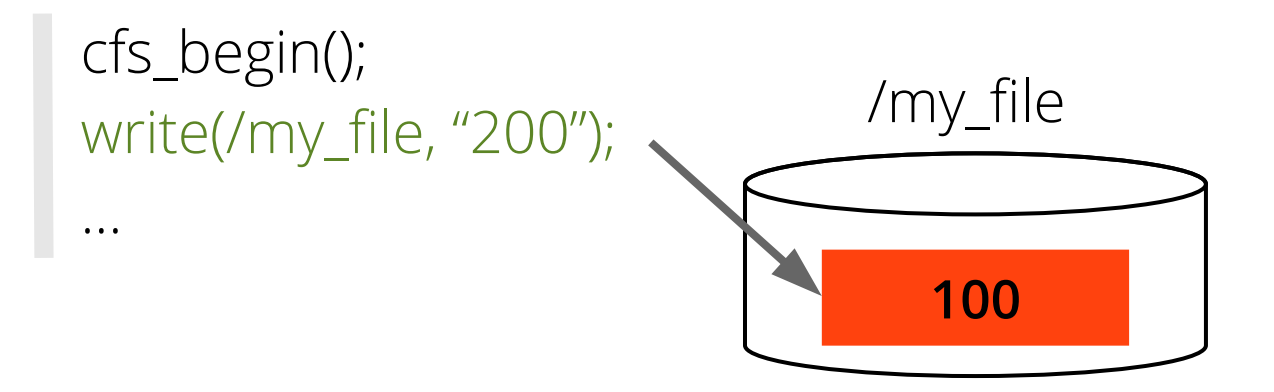

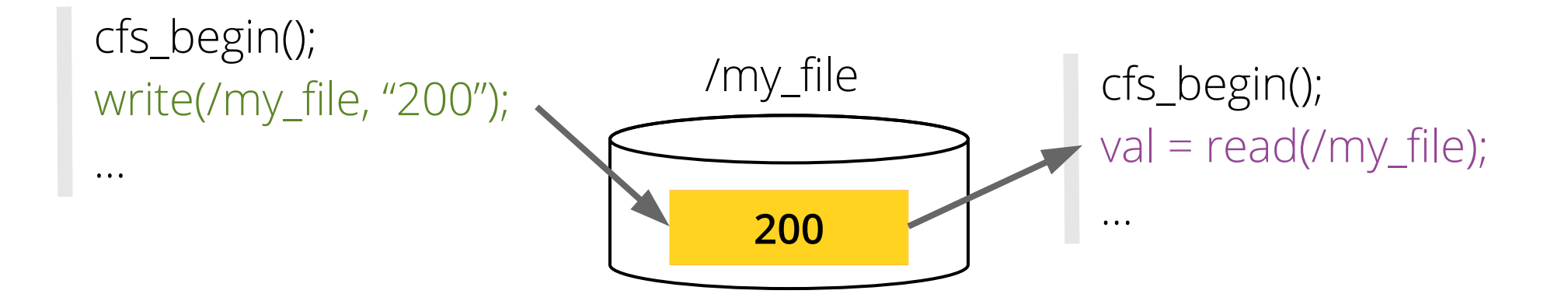

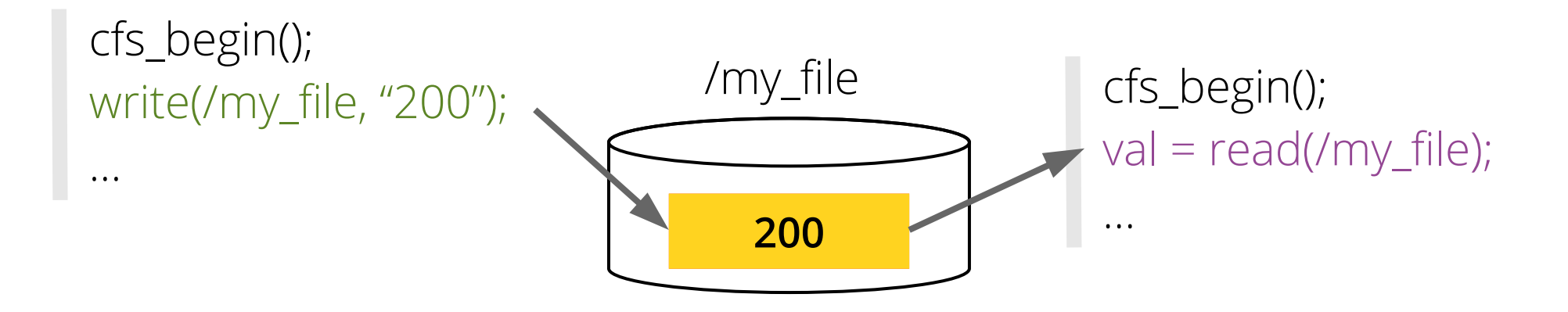

#### **What** *val* **should be either of** *100* **or** *200***?**

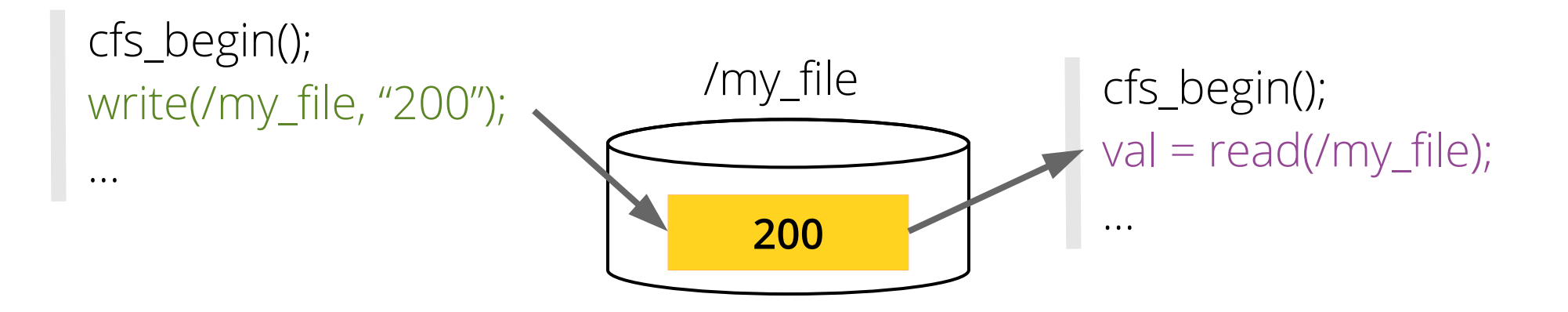

#### **What** *val* **should be either of** *100* **or** *200***?**

#### *It depends on application semantics.*

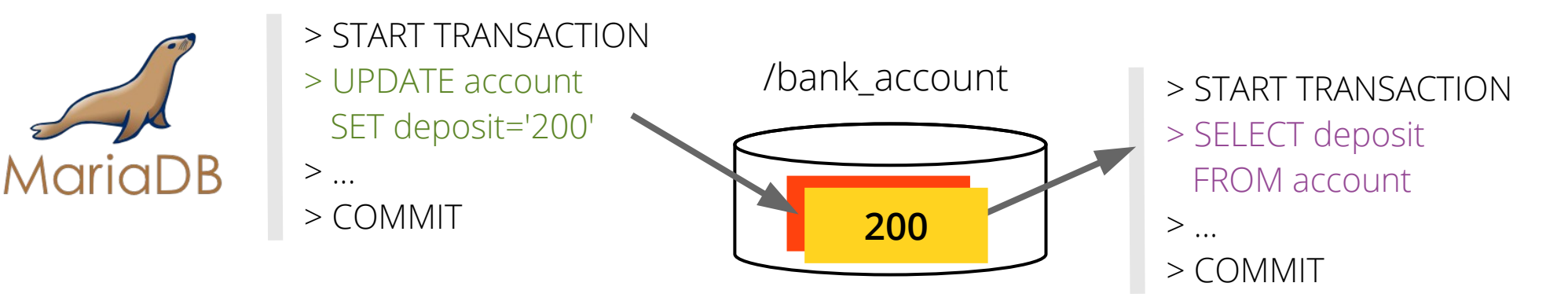

*Deposit of bank account must be 200.* 

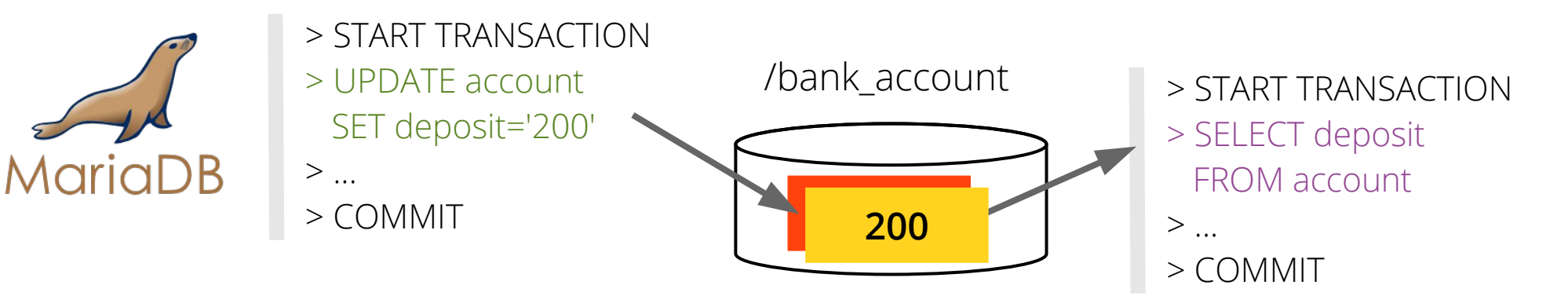

#### *Deposit of bank account must be 200.*

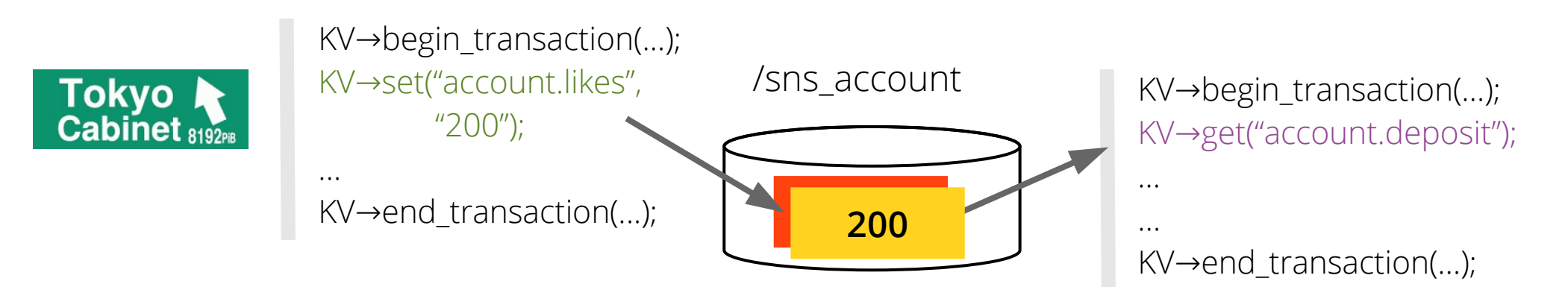

*Likes of SNS account can be either of 100* **or** *200.*

- Isolation and crash-consistency are orthogonal.
	- Even the SQL standard defines four different isolation levels.
- CFS does not provide its own concurrency control mechanism.
	- If needed, use existing synchronization primitives (e.g., mutex, RW lock, etc).

## #4. Legacy Application Support

- System-Wide Atomic Propagation Group
	- Every update from legacy applications belongs.
	- Automatically committed by sync() or page flusher

*CFS supports legacy applications without any modification.*

### Outline

- Introduction
- CFS Design
- **Evaluation**
- Conclusion

#### Implementation

- $\bullet$  CFS
	- 5.8k LoC modification of ext4 on Linux 3.10
	- Capture logs by inserting 182 places in ext4
- Transactional Flash
	- OpenSSD: 8KB, 128 pages/block, 8GB w/ SATA2
	- X-FTL/SSD [Kang:SIGMOD'13]

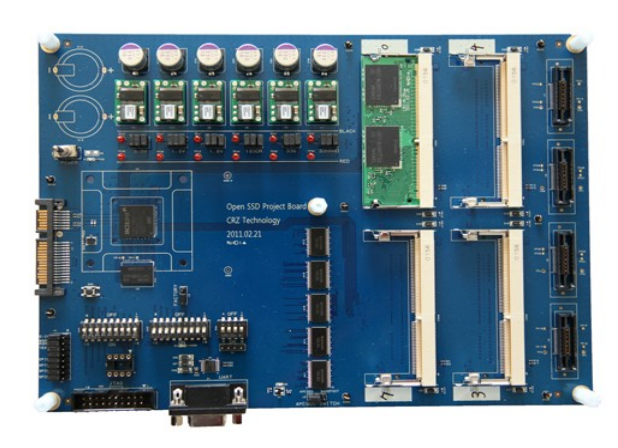
## Real Application & Workloads

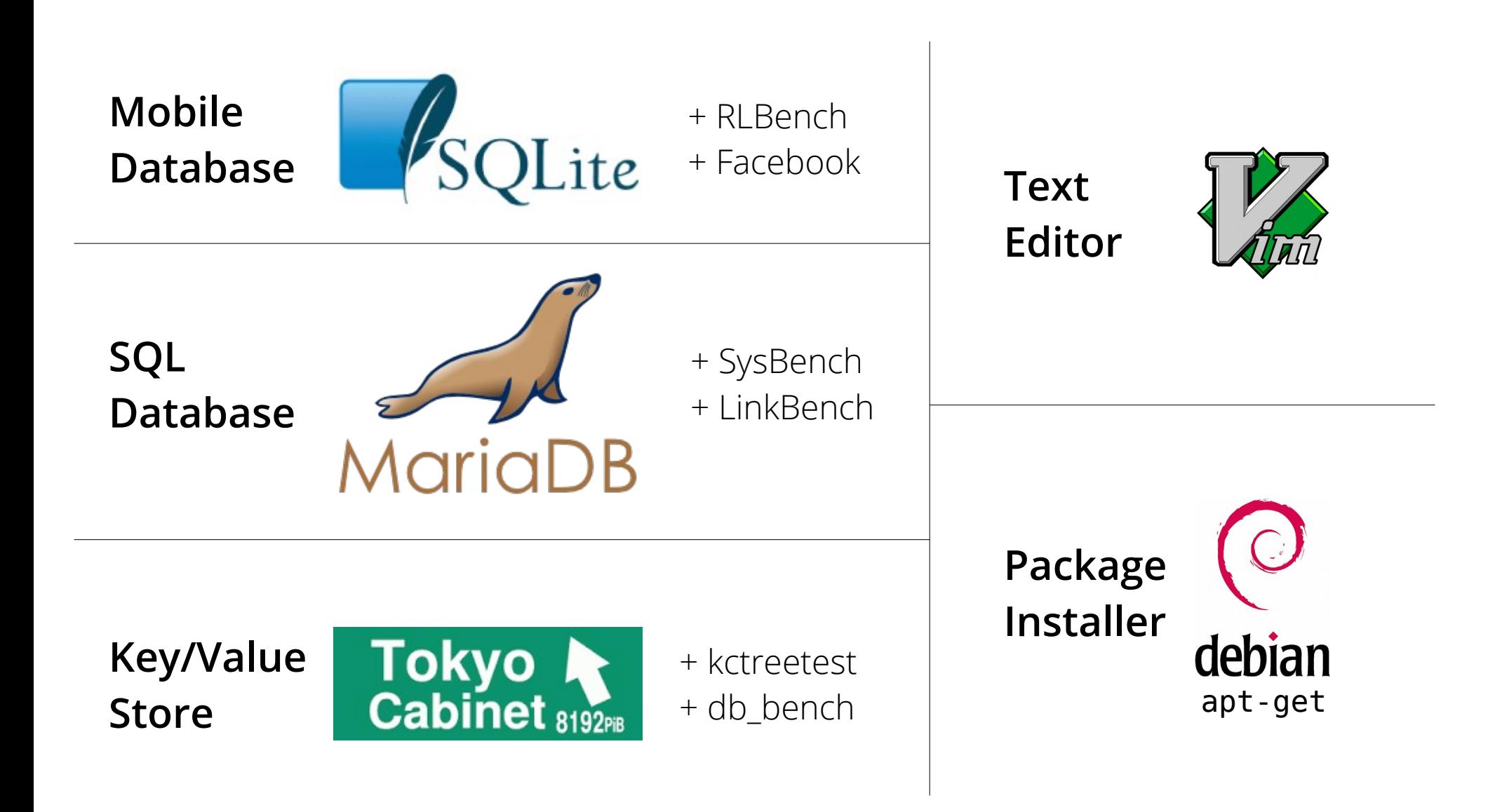

## Real Application & Workloads

**Mobile Database**

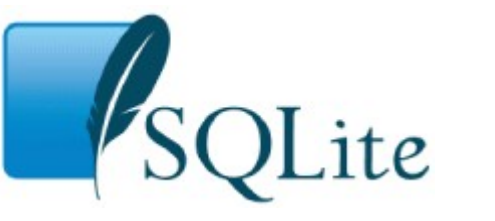

+ RLBench + Facebook

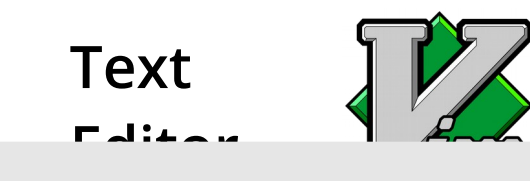

### CFS is easy-to-use! + LinkBench *: 317 LoC changes out of 3.5 million*

**Key/Value Store**

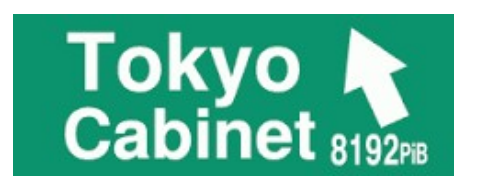

+ kctreetest

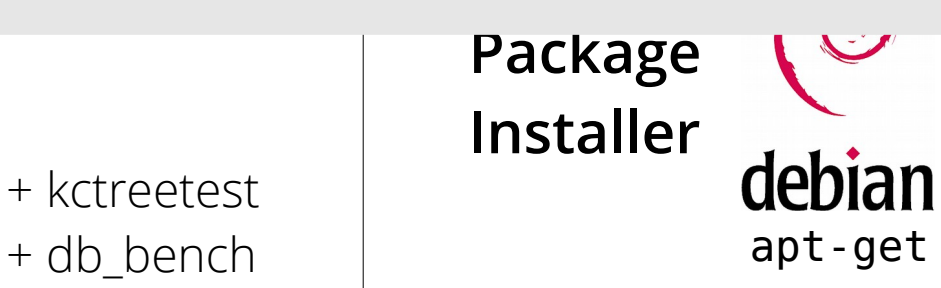

# SQLite + Facebook App. SQL Trace

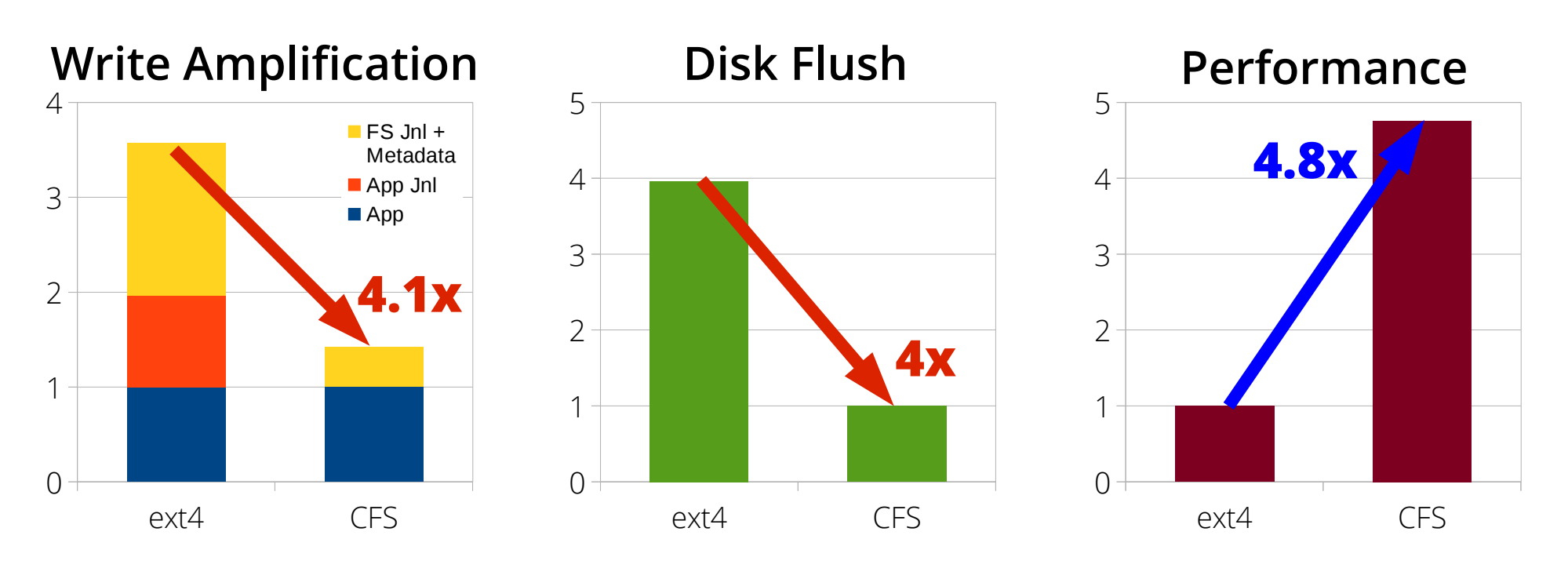

Ext4: ordered journal mode SQLite: rollback journal mode

## MariaDB + LinkBench

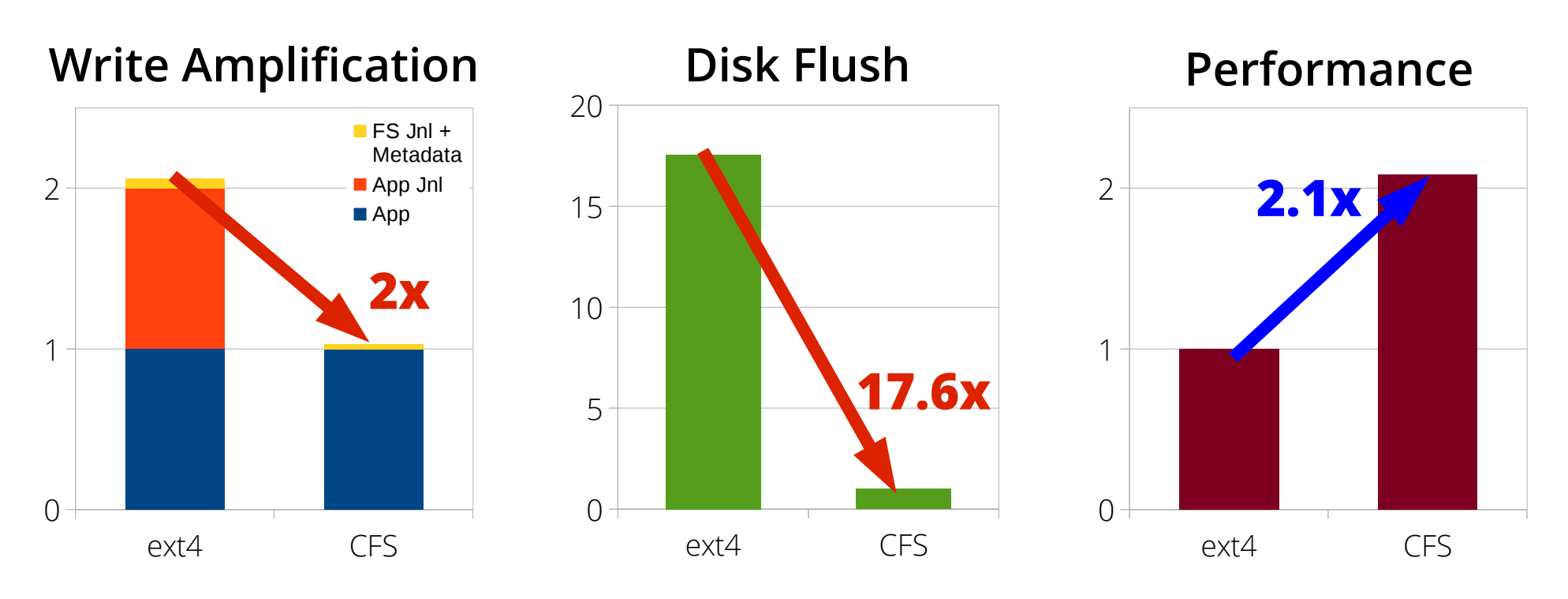

Ext4: ordered journal mode

# KyotoCabinet + db\_bench

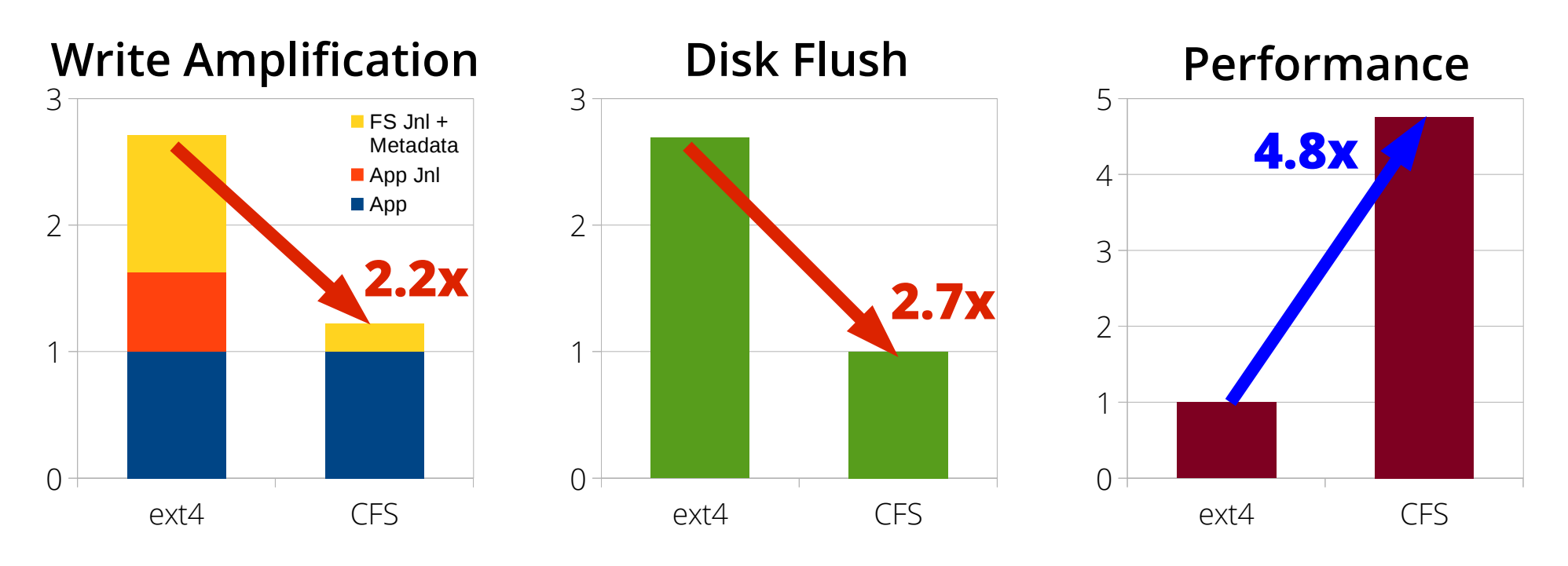

Ext4: ordered journal mode

## Conclusion

- Current mechanisms for crash consistency is complex, slow, and error-prone.
- CFS simplifies application's crash consistency using transactional flash.
	- Atomic propagation group
	- In-memory metadata logging
- Our evaluation shows
	- Less write: 2 ~ 4x↓
	- Less disk flush: 3 ~ 17x↓
	- Higher performance: 2 ~ 5x↑

# **Thank you!**

#### **Changwoo Min**

changwoo@gatech.edu

Woon-Hak Kang† , Taesoo Kim, Sang-Won Lee† , Young Ik Eom†

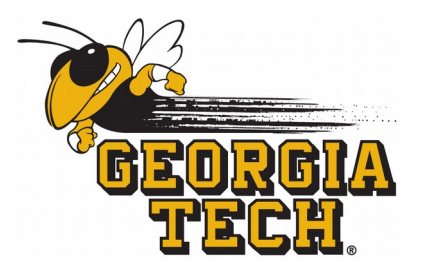

Georgia Institute of Technology †Sungkyunkwan University

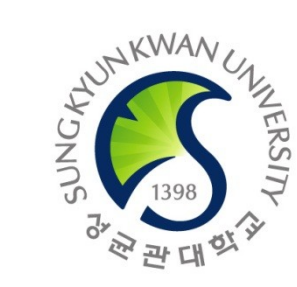

## **Questions?**